## **spinor-gpe** *Release 0.0.1*

**Benjamin D. Smith**

**Dec 21, 2021**

## **CONTENTS:**

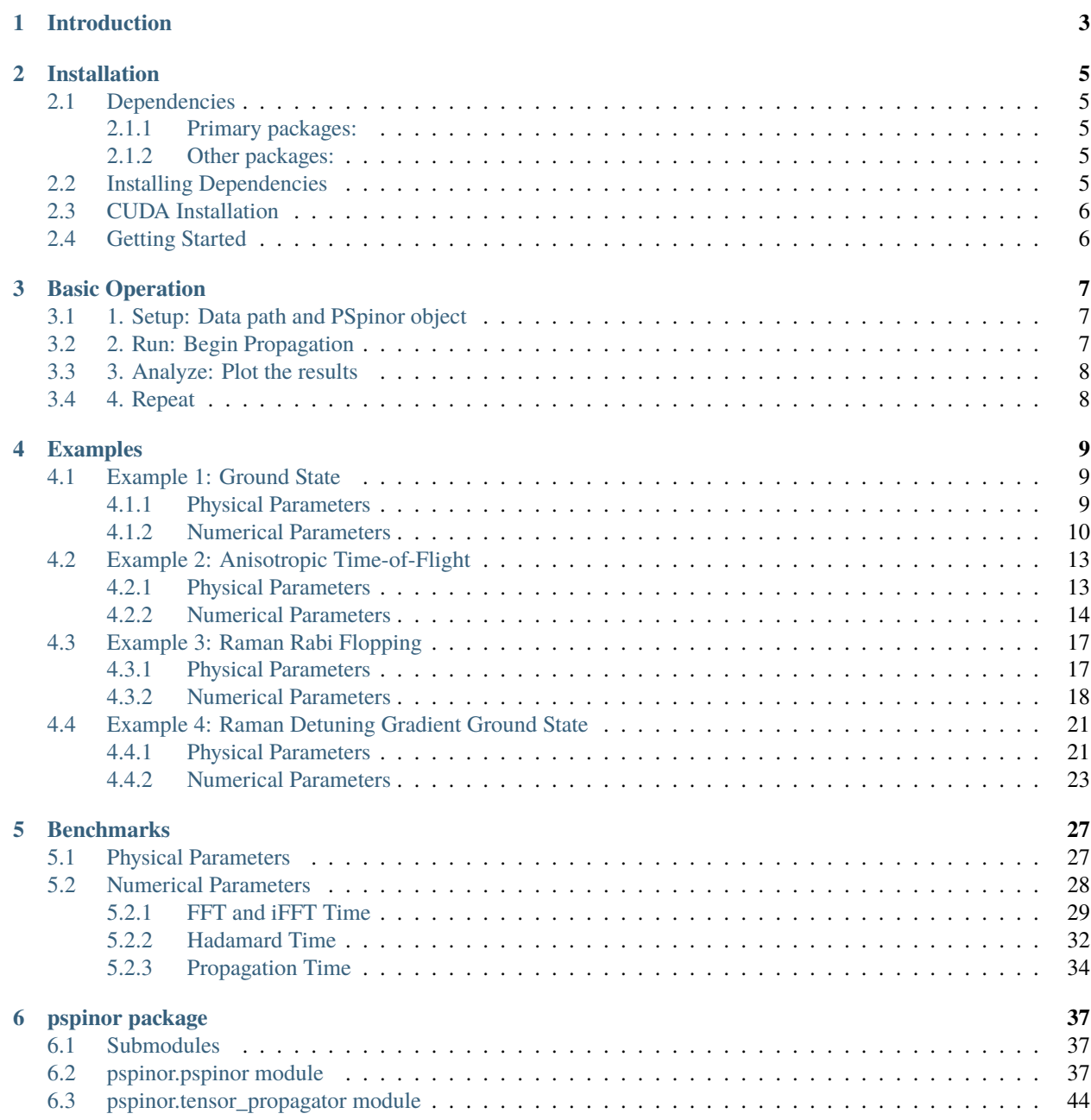

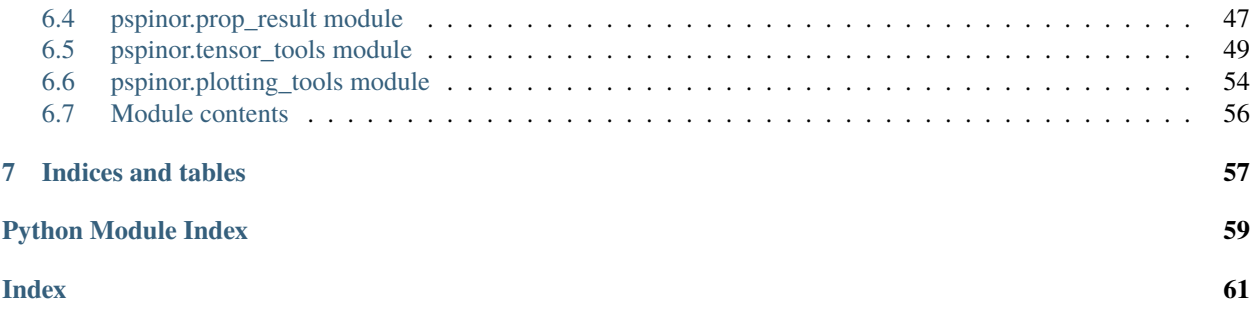

# SPINGR-GPE

spinor-gpe is high-level, object-oriented Python package for numerically solving the quasi-2D, psuedospinor (two component) Gross-Piteavskii equation (GPE), for both ground state solutions and real-time dynamics. This project grew out of a desire to make high-performance simulations of the GPE more accessible to the entering researcher.

While this package is primarily built on NumPy, the main computational heavy-lifting is performed using PyTorch, a deep neural network library commonly used in machine learning applications. PyTorch has a NumPy-like interface, but a backend that can run either on a conventional processor or a CUDA-enabled NVIDIA(R) graphics card. Accessing a CUDA device will provide a significant hardware acceleration of the simulations.

This package has been tested on Windows, Mac, and Linux systems.

View the documentation on [ReadTheDocs](https://spinor-gpe.readthedocs.io/en/latest/)

#### **CHAPTER**

## **INTRODUCTION**

<span id="page-6-0"></span>spinor-gpe is high-level, object-oriented Python package for numerically solving the quasi-2D, psuedospinor (two component) Gross-Piteavskii equation (GPE), for both ground state solutions and real-time dynamics. This project grew out of a desire to make high-performance simulations of the GPE more accessible to the entering researcher.

While this package is primarily built on NumPy, the main computational heavy-lifting is performed using PyTorch, a deep neural network library commonly used in machine learning applications. PyTorch has a NumPy-like interface, but a backend that can run either on a conventional processor or a CUDA-enabled NVIDIA(R) graphics card. Accessing a CUDA device will provide a significant hardware acceleration of the simulations.

This package has been tested on Windows, Mac, and Linux systems.

View the documentation on [ReadTheDocs](https://spinor-gpe.readthedocs.io/en/latest/)

#### **CHAPTER**

## **TWO**

## **INSTALLATION**

## <span id="page-8-1"></span><span id="page-8-0"></span>**2.1 Dependencies**

#### <span id="page-8-2"></span>**2.1.1 Primary packages:**

- 1. PyTorch  $>= 1.8.0$
- 2. cudatoolkit  $>= 11.1$
- 3. NumPy

#### <span id="page-8-3"></span>**2.1.2 Other packages:**

- 4. matplotlib (visualizing results)
- 5. tqdm (progress messages)
- 6. scikit-image (matrix signal processing)
- 7. ffmpeg = 4.3.1 (animation generation)

## <span id="page-8-4"></span>**2.2 Installing Dependencies**

The dependencies for spinor-gpe can be installed directly into the new conda virtual environment spinor using the *environment.yml* file included with the package:

```
conda env create --file environment.yml
```
This installation may take a while.

**Note:** The version of CUDA used in this package does not support macOS. Users on these computers may still install PyTorch and run the examples on their CPU. To install correctly on macOS, remove the *- cudatoolkit=11.1* line from the *environment.yml* file. After installation, you will need to modify the example code to run on the *cpu* device instead of the *cuda* device.

The above dependencies can also be installed manually using conda into a virtual environment:

```
conda activate <new_virt_env_name>
conda install pytorch torchvision torchaudio cudatoolkit=11.1 -c pytorch -c conda-forge
conda install numpy matplotlib tqdm scikit-image ffmpeg spyder
```
**Note:** For more information on installing PyTorch, see its [installation instructions page.](https://pytorch.org/get-started/locally/)

To verify that Pytorch was installed correctly, you should be able to import it:

```
>>> import torch
\gg \times = torch.rand(5, 3)
\gg print(x)
tensor([[0.2757, 0.3957, 0.9074],
        [0.6304, 0.1279, 0.7565],
        [0.0946, 0.7667, 0.2934],
        [0.9395, 0.4782, 0.9530],
        [0.2400, 0.0020, 0.9569]])
```
Also, if you have an NVIDIA GPU, you can test that it is available for GPU computing:

```
>>> torch.cuda.is_available()
True
```
## <span id="page-9-0"></span>**2.3 CUDA Installation**

CUDA is the API that interfaces with the computing resources on NVIDIA graphics cards, and it can be accessed through the PyTorch package. If your computer has an NVIDIA graphics card, start by verifying that it is CUDAcompatible. [This page](https://developer.nvidia.com/cuda-gpus#compute) lists out the compute capability of many NVIDIA devices. (Note: yours may still be CUDAcompatible even if it is not listed here.)

Given that your graphics card can run CUDA, the following are the steps to install CUDA on a Windows computer:

1. Install the NVIDIA CUDA Toolkit. Go to the [CUDA download page](https://developer.nvidia.com/cuda-downloads) for the most recent version. Select the operating system options and installer type. Download the installer and install it via the wizard on the screen. This may take a while. For reference, here is the Windows CUDA Toolkit [installation guide.](https://docs.nvidia.com/cuda/cuda-installation-guide-microsoft-windows/index.html)

To test that CUDA is installed, run *which nvcc*, and, if instlled correctly, will return the installation path. Also run *nvcc –version* to verify that the version of CUDA matches the PyTorch CUDA toolkit version (>=11.1).

2. [Download](https://www.nvidia.com/Download/index.aspx) the correct drivers for your NVIDIA device. Once the driver is installed, you will have the NVIDIA Control Panel installed on your computer.

## <span id="page-9-1"></span>**2.4 Getting Started**

- 1. Clone the repository.
- 2. Navigate to the spinor\_gpe/examples/ directory, and start to experiment with the examples there.

#### **CHAPTER**

**THREE**

## **BASIC OPERATION**

<span id="page-10-0"></span>This package has a simple, object-oriented interface for imaginary- and real-time propagations of the pseudospinor-GPE. While there are other operations and features to this package, all simulations will have the following basic structure:

## <span id="page-10-1"></span>**3.1 1. Setup: Data path and PSpinor object**

```
>>> import pspinor as spin
>>> DATA_PATH = '<project_name>/Trial_###'
>>> ps = spin.PSpinor(DATA_PATH)
```
The program will create a new directory DATA\_PATH, in which the data and results from this simulation trial will be saved. If DATA\_PATH is a relative path, as shown above, then the trial data will be located in the /data/ folder. When working with multiple simulation projects, it can be helpful to specify a <project\_name> directory; furthermore, the form Trial\_### is convenient, but not strictly required.

## <span id="page-10-2"></span>**3.2 2. Run: Begin Propagation**

The example below demonstrates imaginary-time propagation. The method PSpinor.imaginary performs the propagation loop and returns a PropResult object. This object contains the results, including the final wavefunctions and populations, and analysis and plotting methods (described below).

```
>> DT = 1/50>>> N_STEPS = 1000
>>> DEVICE = 'cuda'
>>> res = ps.imaginary(DT, N_STEPS, DEVICE, is_sampling=True, n_samples=50)
```
For real-time propagation, use the method PSpinor.real.

## <span id="page-11-0"></span>**3.3 3. Analyze: Plot the results**

PropResult provides several methods for viewing and understanding the final results. The code block below demonstrates several of them:

```
>>> res.plot_spins() # Plots the spin-dependent densities and phases.
>>> res.plot_total() # Plots the total densities and phases.
>>> res.plot_pops() # Plots the spin populations throughout the propagation.
>>> res.make_movie() # Generates a movie from the sampled wavefunctions.
```
Note that PSpinor also exposes methods to plot the spin and total densities. These can be used independent of PropResult:

>>> ps.plot\_spins()

## <span id="page-11-1"></span>**3.4 4. Repeat**

Likely you will want to repeat or chain together different segments of this structure. Demonstrations of this are shown in the Examples gallery.

## **CHAPTER**

**FOUR**

## **EXAMPLES**

<span id="page-12-0"></span>These four examples showcase different features and capabilities of the spinor-gpe package, including imaginaryand real-time propagation, together with Raman coupling and detuning configurations.

## <span id="page-12-1"></span>**4.1 Example 1: Ground State**

Starting with the Thomas-Fermi solution, propagate in imaginary time to reach the ground state. Propagation smooths out the sharp edges on both components' densities.

## <span id="page-12-2"></span>**4.1.1 Physical Parameters**

**Atom number**

 $N_{\text{at}} = 100$ 

#### **Atomic mass, Rubidium-87**

 $m = 1.4442 \times 10^{-25}$  [kg]

#### **Trap frequencies**

 $(\omega_x, \omega_y, \omega_z) = 2\pi \times (50, 50, 2000)$  [Hz]

 $(\omega_x, \omega_y, \omega_z) = \omega_x \times (1, \gamma, \eta) = (1, 1, 40) [\omega_x]$ 

#### **Harmonic oscillator length, x-axis**

$$
a_x = \sqrt{\hbar/m\omega_x} = 1.525 \;[\mu \mathrm{m}]
$$

**3D scattering length, Rubidium-87**

$$
a = 5.313 \; [\mathrm{nm}]
$$

$$
a_{\rm sc} = a/a_x = 0.00348 [a_x]
$$

**Scattering 2D scale**

 $g_{\rm sc}^{\rm 2D} = \sqrt{8\pi\eta} a_{\rm sc} = 0.1105 [\omega_x a_x^2]$ 

**Scattering coupling**

 $(g_{\text{uu}}, g_{\text{dd}}, g_{\text{ud}}) = g_{\text{sc}}^{2D} \times (1, 1, 1.04) [\omega_x a_x^2]$ 

**Chemical potential**

$$
\mu = \sqrt{4N_{\rm at}a_{\rm sc}\gamma\sqrt{\eta/2\pi}} = 1.875\;[\omega_x]
$$

**Thomas-Fermi radius**

$$
R_{\rm TF} = \sqrt{2\mu} = 1.937 \; [a_x]
$$

**Initial population fractions**

$$
(p_0, p_1) = (0.5, 0.5)
$$

**Raman wavelength**

 $\lambda_L = 790.1$  [nm]

## <span id="page-13-0"></span>**4.1.2 Numerical Parameters**

**Number of grid points**

 $(N_x, N_y) = (64, 64)$ 

#### **r-grid half-size**

$$
(x^{\max}, y^{\max}) = (8, 8) [a_x]
$$

#### **r-grid spacing**

 $(\Delta x, \Delta y) = (0.25, 0.25) [a_x]$ 

#### **k-grid half-size**

$$
({k_x^{\max}},{k_y^{\max}}) = \pi/(\Delta x,\Delta y)
$$
  

$$
({k_x^{\max}},{k_y^{\max}}) = (12.566,12.566) [a_x^{-1}]
$$

#### **k-grid spacing**

 $(\Delta k_x, \Delta k_y) = \pi/(x^{\max}, y^{\max})$  $(\Delta k_x, \Delta k_y) = (0.3927, 0.3927) [a_x^{-1}]$ 

#### **Time scale**

$$
\begin{aligned} \tau_0 &= 1/\omega_x = 0.00318 \; [\mathrm{s/rad}] \\ \tau_0 &= 1 \; [\omega_x^{-1}] \end{aligned}
$$

**Time step duration, imaginary**

$$
\Delta \tau_{\rm im} = 1/50 \left[-i \tau_0\right]
$$

**Number of time steps, imaginary**

$$
N_{\rm im}=100
$$

```
import os
import sys
sys.path.insert(0, os.path.abspath('../..')) # Adds project root to the PATH
import numpy as np
from spinor_gpe.pspinor import pspinor as spin
# 1. SETUP
```

```
DATA_PATH = 'examples/Trial_011' # Default data path is in the /data/ folder
FREQ = 50W = 2 * np \cdot pi * FREQY\_SCALE = 1Z_SCALE = 40.0\texttt{ATOM} \texttt{NUM} = 1e2OMEG = \{x': W, 'y': Y\_SCALE * W, 'z': Z\_SCALE * W\}G_S = \{ 'uu' : 1, 'dd' : 1, 'ud' : 1.04 \}ps = spin.PSpinor(DATA_PATH, overwrite=True, # Initialize PSpinor object
                  atom_num=ATOM_NUM,
                  omeg=OMEG,
                  g_sc=G_SC,
                  pop\_frac=(0.5, 0.5),
                  r_sizes=(8, 8),
                  mesh_points=(64, 64))
ps.coupling_setup(wavel=790.1e-9, kin_shift=False)
Z O O M = 4 # Zooms the momentum-space density plots by a constant factor
# Plot real- and momentum-space density & real-space phase of both components
ps.plot_spins(rscale=ps.rad_tf, kscale=ps.kL_recoil, zoom=ZOOM)
# 2. RUN (Imaginary-time)
DT = 1/50N\_STEPS = 100DEVICE = 'cpu'ps.rand_seed = 99999
# Run propagation loop:
# - Returns `PropResult` & `TensorPropagator` objects
res, prop = ps.imaginary(DT, N_STEPS, DEVICE, is_sampling=True, n_samples=50)
# 3. ANALYZE
res.plot_spins(rscale=ps.rad_tf, kscale=ps.kL_recoil, zoom=ZOOM)
res.plot_total(kscale=ps.kL_recoil, zoom=ZOOM) # Plot total density & phase
res.plot_pops() # Plot how the spins' populations evolves
res.make_movie(rscale=ps.rad_tf, kscale=ps.kL_recoil, play=True, zoom=ZOOM,
               norm_type='half')
```
**Total running time of the script:** ( 0 minutes 0.000 seconds)

## <span id="page-16-0"></span>**4.2 Example 2: Anisotropic Time-of-Flight**

Starts with the Thomas-Fermi solution for a highly anisotropic trap. Propagates in imaginary time tor reach the ground state. The trapping potential is suddenly removed and both components expand and experience an inversion of their aspect ratio throughout real time propagation.

## <span id="page-16-1"></span>**4.2.1 Physical Parameters**

#### **Atom number**

 $N_{\text{at}} = 10,000$ 

**Atomic mass, Rubidium-87**

 $m = 1.4442 \times 10^{-25}$  [kg]

#### **Trap frequencies**

 $(\omega_x, \omega_y, \omega_z) = 2\pi \times (50, 200, 2000)$  [Hz]  $(\omega_x, \omega_y, \omega_z) = \omega_x \times (1, \gamma, \eta) = (1, 4, 40) [\omega_x]$ 

#### **Harmonic oscillator length, x-axis**

 $a_x = \sqrt{\hbar/m\omega_x} = 1.525 \;[\mu \mathrm{m}]$ 

**3D scattering length, Rubidium-87**

 $a = 5.313$  [nm]

 $a_{\rm sc} = a/a_x = 0.00348 [a_x]$ 

**Scattering 2D scale**

$$
g_{\rm sc}^{\rm 2D} = \sqrt{8\pi\eta} \, a_{\rm sc} = 0.1105 \, [\omega_x a_x^2]
$$

**Scattering coupling**

 $(g_{\rm uu}, g_{\rm dd}, g_{\rm ud}) = g_{\rm sc}^{\rm 2D} \times (1, 1, 0.5) [\omega_x a_x^2]$ 

**Chemical potential**

$$
\mu = \sqrt{4N_{\rm at}a_{\rm sc}\gamma\sqrt{\eta/2\pi}} = 37.508\;[\omega_x]
$$

**Thomas-Fermi radius**

$$
R_{\rm TF} = \sqrt{2\mu} = 8.661 \; [a_x]
$$

**Initial population fractions**

 $(p_0, p_1) = (0.5, 0.5)$ 

**Raman wavelength**

 $\lambda_L = 790.1$  [nm]

## <span id="page-17-0"></span>**4.2.2 Numerical Parameters**

## **Number of grid points**

 $(N_x, N_y) = (512, 512)$ 

#### **r-grid half-size**

 $(x^{\max}, y^{\max}) = (32, 32) [a_x]$ 

#### **r-grid spacing**

 $(\Delta x, \Delta y) = (0.125, 0.125) [a_x]$ 

#### **k-grid half-size**

 $(k_x^{\text{max}}, k_y^{\text{max}}) = \pi/(\Delta x, \Delta y)$  $(k_x^{\text{max}}, k_y^{\text{max}}) = (25.133, 25.133) [a_x^{-1}]$ 

#### **k-grid spacing**

$$
(\Delta k_x, \Delta k_y) = \pi/(x^{\text{max}}, y^{\text{max}})
$$
  

$$
(\Delta k_x, \Delta k_y) = (0.0982, 0.0982) [a_x^{-1}]
$$

#### **Time scale**

$$
\tau_0 = 1/\omega_x = 0.00318 \text{ [s/rad]}
$$
  

$$
\tau_0 = 1 \left[\omega_x^{-1}\right]
$$

#### **Time step duration, imaginary**

 $\Delta \tau_{\rm im} = 1/50 \left[-i\tau_0\right]$ 

**Number of time steps, imaginary**

 $N_{\rm im} = 1000$ 

**Time step duration, real**

 $\Delta \tau_{\text{real}} = 1/500 \; [\tau_0]$ 

**Number of time steps, real**

 $N_{\rm real} = 1000$ 

```
import os
import sys
sys.path.insert(0, os.path.abspath('../..')) # Adds project root to the PATH
import numpy as np
from spinor_gpe.pspinor import pspinor as spin
# 1. SETUP
DATA_PATH = 'examples/Trial_002' # Default data path is in the /data/ folder
FREQ = 50W = 2 * np \cdot pi * FREQY\_SCALE = 4Z_SCALE = 40.0
```

```
(continued from previous page)
```

```
ATOM_NUM = 1e4OMEG = \{x : W, 'y': Y\_SCALE * W, 'z': Z\_SCALE * W\}G_S = \{ 'uu' : 1, 'dd' : 1, 'ud' : 0.5 \}ps = spin.PSpinor(DATA_PATH, overwrite=True,
                  atom_num=ATOM_NUM,
                  omeg=OMEG,
                  g_sc=G_SC,
                  phase_factor=1, # Complex unit phase factor on down spin
                  pop\_frac=(0.5, 0.5),
                  r_sizes=(32, 32),
                  mesh_points=(512, 512))
ps.coupling_setup(wavel=790.1e-9)
ZOOM = 4 # Zooms the momentum-space density plots by a constant factor
# Plot real- and momentum-space density & real-space phase of both components
ps.plot_spins(rscale=ps.rad_tf, kscale=ps.kL_recoil, zoom=ZOOM)
# 2. RUN (Imaginary-time)
DT = 1/50N_STEPS = 1000
DEVICE = 'cuda'ps.random = 99999# Run propagation loop:
# - Returns `PropResult` & `TensorPropagator` objects
res0, prop0 = ps.imaginary(DT, N_STEPS, DEVICE, is_sampling=False, n_samples=50)
# 3. ANALYZE
res0.plot_spins(rscale=ps.rad_tf, kscale=ps.kL_recoil, zoom=ZOOM)
res0.plot_total(kscale=ps.kL_recoil, zoom=ZOOM)
res0.plot_pops()
# 4. RUN (Real-time)
DT = 1/500N_STEPS = 1000
ps.pot_eng = np.zeros_like(ps.pot_eng) # Removes trapping potential
# Run propagation loop
res1, prop1 = ps.real(DT, N_STEPS, DEVICE, is_sampling=True, n_samples=50)
# 5. ANALYZE
```

```
(continues on next page)
```

```
res1.plot_spins(rscale=ps.rad_tf, kscale=ps.kL_recoil, zoom=ZOOM/2)
res1.plot_total(kscale=ps.kL_recoil, zoom=ZOOM/2)
res1.plot_pops()
res1.make_movie(rscale=ps.rad_tf, kscale=ps.kL_recoil, play=True, zoom=ZOOM/2,
                norm_type='half')
```
**Total running time of the script:** ( 0 minutes 0.000 seconds)

## <span id="page-20-0"></span>**4.3 Example 3: Raman Rabi Flopping**

Starts with the Thomas-Fermi solution with all the population in one spin component. Propagates in imaginary time to the ground state. From here, configures a uniform Raman coupling which drives the population on resonance between the two components.

#### <span id="page-20-1"></span>**4.3.1 Physical Parameters**

## **Atom number**

 $N_{\rm at} = 10,000$ 

**Atomic mass, Rubidium-87**

 $m = 1.4442 \times 10^{-25}$  [kg]

#### **Trap frequencies**

 $(\omega_x, \omega_y, \omega_z) = 2\pi \times (50, 200, 2000)$  [Hz]  $(\omega_x, \omega_y, \omega_z) = \omega_x \times (1, \gamma, \eta) = (1, 1, 40) [\omega_x]$ 

#### **Harmonic oscillator length, x-axis**

 $a_x = \sqrt{\hbar/m\omega_x} = 1.525~[\mu \mathrm{m}]$ 

**3D scattering length, Rubidium-87**

 $a = 5.313$  [nm]

 $a_{\rm sc} = a/a_x = 0.00348 [a_x]$ 

#### **Scattering 2D scale**

$$
g_{\rm sc}^{\rm 2D} = \sqrt{8\pi\eta} a_{\rm sc} = 0.1105 \left[\omega_x a_x^2\right]
$$

#### **Scattering coupling**

 $(g_{\rm uu}, g_{\rm dd}, g_{\rm ud}) = g_{\rm sc}^{\rm 2D} \times (1, 1, 0.0) [\omega_x a_x^2]$ 

#### **Chemical potential**

$$
\mu = \sqrt{4N_{\rm at}a_{\rm sc}\gamma\sqrt{\eta/2\pi}} = 18.754\;[\omega_x]
$$

#### **Thomas-Fermi radius**

$$
R_{\rm TF} = \sqrt{2\mu} = 6.124 \; [a_x]
$$

#### **Initial population fractions**

 $(p_0, p_1) = (1.0, 0.0)$ 

#### **Raman wavelength**

 $\lambda_L = 790.1$  [nm]

## <span id="page-21-0"></span>**4.3.2 Numerical Parameters**

**Number of grid points**

 $(N_x, N_y) = (256, 256)$ 

**r-grid half-size**  $(x^{\max}, y^{\max}) = (16, 16) [a_x]$ 

#### **r-grid spacing**

 $(\Delta x, \Delta y) = (0.125, 0.125) [a_x]$ 

#### **k-grid half-size**

 $(k_x^{\text{max}}, k_y^{\text{max}}) = \pi/(\Delta x, \Delta y)$  $(k_x^{\text{max}}, k_y^{\text{max}}) = (25.133, 25.133) [a_x^{-1}]$ 

#### **k-grid spacing**

$$
(\Delta k_x, \Delta k_y) = \pi/(x^{\text{max}}, y^{\text{max}})
$$

$$
(\Delta k_x, \Delta k_y) = (0.1963, 0.1963) [a_x^{-1}]
$$

#### **Time scale**

 $\tau_0 = 1/\omega_x = 0.00318 \,\mathrm{[s/rad]}$  $\tau_0 = 1 \; [\omega_x^{-1}]$ 

**Time step duration, imaginary**

 $\Delta \tau_{\text{im}} = 1/50 \left[-i\tau_0\right]$ 

**Number of time steps, imaginary**

$$
N_{\rm im}=1000
$$

**Time step duration, real**

 $\Delta\tau_{\mathrm{real}}=1/5000\:[\tau_0]$ 

**Number of time steps, real**

$$
N_{\rm real}=2000
$$

import os import sys sys.path.insert(0, os.path.abspath('../..')) # Adds project root to the PATH import numpy as np

```
from spinor_gpe.pspinor import pspinor as spin
# 1. SETUP
DATA_PATH = 'examples/Trial_003' # Default data path is in the /data/ folder
FREQ = 50W = 2*np \cdot pi*FREQY<sub>_</sub>SCALE = 1
Z_SCALE = 40.0ATOM_NUM = 1e4OMEG = \{ 'x': W, 'y': Y\_SCALE * W, 'z': Z\_SCALE * W \}G_S = \{ 'uu' : 1, 'dd' : 1, 'ud' : 0.0 \}POP\_FRAC = (1.0, 0.0)ps = spin.PSpinor(DATA_PATH, overwrite=True,
                  atom_num=ATOM_NUM,
                  omeg=OMEG,
                  g_sc=G_SC,
                  pop_frac=POP_FRAC,
                  r_sizes=(16, 16),
                  mesh_points=(256, 256))
ps.coupling_setup(wavel=790.1e-9, kin_shift=True)
# Shifts the k-space density momentum peaks by `kshift_val` [`kL_recoil` units]
ps.shift_momentum(scale=1.0, frac=(0, 1.0))
# Selects the form of the coupling operator in the non-rotated reference frame
ps.rot_coupling = False
200M = 2 # Zooms the momentum-space density plots by a constant factor
ps.plot_spins(rscale=ps.rad_tf, kscale=ps.kL_recoil, zoom=ZOOM)
# 2. RUN (Imaginary-time)
DT = 1/50N STEPS = 1000
DEVICE = 'cuda'
ps.rand_seed = 99999
res0, prop0 = ps.imaginary(DT, N_STEPS, DEVICE, is_sampling=True, n_samples=50)
# 3. ANALYZE
res0.plot_spins(rscale=ps.rad_tf, kscale=ps.kL_recoil, zoom=ZOOM)
```

```
res0.plot_total(kscale=ps.kL_recoil, zoom=ZOOM)
res0.plot_pops()
# res0.make_movie(rscale=ps.rad_tf, kscale=ps.kL_recoil, play=True, zoom=ZOOM)
print(f'\nFinal energy: {res0.eng_final[0]} [hbar * omeg]')
# 4. RUN (Real-time)
# Initializes a uniform Raman coupling (scaled in `EL_recoil` units)
ps.coupling_uniform(1.0 * ps.EL_recoil)
DT = 1/5000N_STEPS = 2000
res1, prop1 = ps.real(DT, N_STEPS, DEVICE, is_sampling=True, n_samples=100)
# 5. ANALYZE
res1.plot_spins(rscale=ps.rad_tf, kscale=ps.kL_recoil, zoom=ZOOM/2)
res1.plot_total(kscale=ps.kL_recoil, zoom=ZOOM/2)
res1.plot_pops()
res1.make_movie(rscale=ps.rad_tf, kscale=ps.kL_recoil, play=True, zoom=ZOOM/2)
print(f'\nFinal energy: {res1.eng_final[0]} [hbar * omeg]')
```
**Total running time of the script:** ( 0 minutes 0.000 seconds)

## <span id="page-24-0"></span>**4.4 Example 4: Raman Detuning Gradient Ground State**

Starts with the Thomas-Fermi solution. Configures a uniform Raman coupling and a linear gradient in the Raman detuning. Propagates in imaginary time, before reaching the ground state of this configuration. The detuning gradient separates the two components vertically, and the line where they interfere is a row of vortices.

#### <span id="page-24-1"></span>**4.4.1 Physical Parameters**

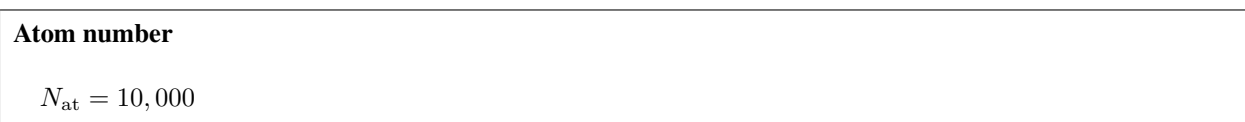

**Atomic mass, Rubidium-87**

 $m = 1.4442 \times 10^{-25}$  [kg]

**Trap frequencies**

 $(\omega_x, \omega_y, \omega_z) = 2\pi \times (50, 50, 2000)$  [Hz]

 $(\omega_x, \omega_y, \omega_z) = \omega_x \times (1, \gamma, \eta) = (1, 1, 40) [\omega_x]$ 

**Harmonic oscillator length, x-axis**

 $a_x = \sqrt{\hbar/m\omega_x} = 1.525 \;[\mu \mathrm{m}]$ 

#### **3D scattering length, Rubidium-87**

 $a = 5.313$  [nm]

 $a_{\rm sc} = a/a_x = 0.00348 [a_x]$ 

**Scattering 2D scale**

 $g_{\rm sc}^{\rm 2D} = \sqrt{8\pi\eta} a_{\rm sc} = 0.1105 [\omega_x a_x^2]$ 

**Scattering coupling**

 $(g_{\text{uu}}, g_{\text{dd}}, g_{\text{ud}}) = g_{\text{sc}}^{\text{2D}} \times (1, 0.995, 0.995) [\omega_x a_x^2]$ 

#### **Chemical potential**

$$
\mu = \sqrt{4N_{\rm at}a_{\rm sc}\gamma\sqrt{\eta/2\pi}} = 18.754\;[\omega_x]
$$

#### **Thomas-Fermi radius**

$$
R_{\rm TF} = \sqrt{2\mu} = 6.124 \; [a_x]
$$

#### **Initial population fractions**

$$
(p_0, p_1) = (0.5, 0.5)
$$

#### **Raman wavelength**

 $\lambda_L = 790.1$  [nm]

## <span id="page-26-0"></span>**4.4.2 Numerical Parameters**

#### **Number of grid points**

 $(N_x, N_y) = (256, 256)$ 

#### **r-grid half-size**

 $(x^{\max}, y^{\max}) = (16, 16) [a_x]$ 

#### **r-grid spacing**

 $(\Delta x, \Delta y) = (0.125, 0.125) [a_x]$ 

#### **k-grid half-size**

 $(k_x^{\text{max}}, k_y^{\text{max}}) = \pi/(\Delta x, \Delta y)$  $(k_x^{\text{max}}, k_y^{\text{max}}) = (25.133, 25.133) [a_x^{-1}]$ 

#### **k-grid spacing**

 $(\Delta k_x, \Delta k_y) = \pi/(x^{\max}, y^{\max})$  $(\Delta k_x, \Delta k_y) = (0.1963, 0.1963) [a_x^{-1}]$ 

#### **Time scale**

 $\tau_0 = 1/\omega_x = 0.00318 \mathrm{\ [s/rad]}$  $\tau_0 = 1 \; [\omega_x^{-1}]$ 

**Time step duration, imaginary**

$$
\Delta\tau_{\rm im}=1/50~[-i\tau_0]
$$

**Number of time steps, imaginary**

$$
N_{\rm im}=1000
$$

import os import sys

```
sys.path.insert(0, os.path.abspath('../..')) # Adds project root to the PATH
import numpy as np
from spinor_gpe.pspinor import pspinor as spin
# 1. SETUP
DATA_PATH = 'examples/Trial_008' # Default data path is in the /data/ folder
FREQ = 50W = 2 * np \cdot pi * FREQY_SCALE = 1Z_SCALE = 40.0ATOM NUM = 1e4OMEG = \{x : W, 'y': Y\_SCALE * W, 'z': Z\_SCALE * W\}G_SC = {'uu': 1, 'dd': 0.995, 'ud': 0.995}
ps = spin.PSpinor(DATA_PATH, overwrite=True, # Initialize PSpinor object
                  atom_num=ATOM_NUM,
                  omeg=OMEG,
                  g_sc=G_SC,
                  pop_frac=(0.5, 0.5),
                  r_sizes=(16, 16),
                  mesh_points=(256, 256))
ps.coupling_setup(wavel=804e-9, kin_shift=True)
# Shifts the k-space density momentum peaks by `kshift_val` [`kL_recoil` units]
ps.shift_momentum(scale=0.6, frac=(0.5, 0.5))
ps.coupling_uniform(5 * ps.EL_recoil)
ps.detuning_grad(-12)
# Selects the form of the coupling operator in the rotated reference frame
ps.rot_coupling = True
ZOOM = 2 # Zooms the momentum-space density plots by a constant factor
ps.plot_spins(rscale=ps.rad_tf, kscale=ps.kL_recoil, zoom=ZOOM)
# 2. RUN (Imaginary-time)
DT = 1/50N_STEPS = 1000
DEVICE = 'cuda'
ps.rand_seed = 99999
res, prop = ps.imaginary(DT, N_STEPS, DEVICE, is_sampling=True, n_samples=50)
# 3. ANALYZE
```

```
res.plot_spins(rscale=ps.rad_tf, kscale=ps.kL_recoil, zoom=ZOOM)
res.plot_total(kscale=ps.kL_recoil, zoom=ZOOM)
res.plot_pops()
res.make_movie(rscale=ps.rad_tf, kscale=ps.kL_recoil, play=True, zoom=ZOOM,
               norm_type='half')
print(f'\nFinal energy: {res.eng_final[0]} [hbar * omeg]')
```
**Total running time of the script:** ( 0 minutes 0.000 seconds)

#### **CHAPTER**

## **BENCHMARKS**

<span id="page-30-0"></span>These three scripts profile the execution time of certain functions within the spinor-gpe package. The first one measures the time for the main time-evolution propagation function *TensorPropagator.full\_step()*. The second and third measure the execution times for the forward and inverse 2D FFT functions and the Hadamard product, respectively.

The scripts share the following physical and numerical parameters. Individual differeces in these parameters are noted in each file.

## <span id="page-30-1"></span>**5.1 Physical Parameters**

**Atom number**

 $N_{\text{at}} = 100$ 

#### **Atomic mass, Rubidium-87**

 $m = 1.4442 \times 10^{-25}$  [kg]

#### **Trap frequencies**

 $(\omega_x, \omega_y, \omega_z) = 2\pi \times (50, 50, 2000)$  [Hz]  $(\omega_x, \omega_y, \omega_z) = \omega_x \times (1, \gamma, \eta) = (1, 1, 40) [\omega_x]$ 

**Harmonic oscillator length, x-axis**

$$
a_x = \sqrt{\hbar/m\omega_x} = 1.525 \,\mathrm{[\mu m]}
$$

**3D scattering length, Rubidium-87**

 $a = 5.313$  [nm]

 $a_{\rm sc} = a/a_x = 0.00348 [a_x]$ 

**Scattering 2D scale**

 $g_{\rm sc}^{\rm 2D} = \sqrt{8\pi\eta} a_{\rm sc} = 0.1105 [\omega_x a_x^2]$ 

**Scattering coupling**

 $(g_{\text{uu}}, g_{\text{dd}}, g_{\text{ud}}) = g_{\text{sc}}^{2D} \times (1, 1, 1.04) [\omega_x a_x^2]$ 

**Chemical potential**

$$
\mu = \sqrt{4N_{\rm at}a_{\rm sc}\gamma\sqrt{\eta/2\pi}} = 1.875\left[\omega_x\right]
$$

**Thomas-Fermi radius**

$$
R_{\rm TF} = \sqrt{2\mu} = 1.937 \; [a_x]
$$

**Initial population fractions**

$$
(p_0, p_1) = (0.5, 0.5)
$$

**Raman wavelength**  $\lambda_L = 790.1$  [nm]

## <span id="page-31-0"></span>**5.2 Numerical Parameters**

**Number of grid points**  $(N_x^{(\text{min})}, N_y^{(\text{min})}) = (64, 64)$  to  $(4096, 4096)$ 

**r-grid half-size**

 $(x^{\max}, y^{\max}) = (8, 8) [a_x]$ 

#### **r-grid spacing**

 $(\Delta x, \Delta y) = (0.25, 0.25)$  to  $(0.003906, 0.003906)$  [a<sub>x</sub>]

#### **k-grid half-size**

 $(k_x^{\text{max}}, k_y^{\text{max}}) = \pi/(\Delta x, \Delta y)$  $(k_x^{\text{max}}, k_y^{\text{max}}) = (12.566, 12.566) \text{ to } (804.25, 804.25) [a_x^{-1}]$ 

#### **k-grid spacing**

 $(\Delta k_x, \Delta k_y) = \pi/(x^{\max}, y^{\max})$  $(\Delta k_x, \Delta k_y) = (0.3927, 0.3927) [a_x^{-1}]$ 

#### **Time scale**

$$
\tau_0 = 1/\omega_x = 0.00318 \text{ [s/rad]}
$$
  
 $\tau_0 = 1 \left[\omega_x^{-1}\right]$ 

#### **Time step duration, imaginary**

 $\Delta \tau_{\text{im}} = 1/50 \left[-i\tau_0\right]$ 

#### **Number of time steps, imaginary**

$$
N_{\rm im}=1
$$

#### <span id="page-32-0"></span>**5.2.1 FFT and iFFT Time**

On a given system and hardware configuration, times the FFT and iFFT function calls for increasing mesh grid sizes.

```
import os
import sys
import timeit
sys.path.insert(0, os.path.abspath('../..')) # Adds project root to the PATH
import numpy as np
import torch
from scipy.stats import median_abs_deviation as mad
from spinor_gpe.pspinor import pspinor as spin
```

```
from spinor_gpe.pspinor import tensor_tools as ttools
torch.cuda.empty_cache()
grids = [(64, 64),](64, 128),
         (128, 128),
         (128, 256),
         (256, 256),
         (256, 512),
         (512, 512),
         (512, 1024),
         (1024, 1024),
         (1024, 2048),
         (2048, 2048),
         (2048, 4096),
         (4096, 4096)]
n_grids = len(grids)meas_times = [[0] for i in range(n_grids)]
repeats = np.zeros(n_grids)
size = np{\cdot}zeros(n_{grids})DATA_PATH = 'benchmarks/Bench_001' # Default data path is in the /data/ folder
W = 2 * np.pi * 50\texttt{ATOM} \texttt{NUM} = 1e2OMEG = \{ 'x': W, 'y': W, 'z': 40 * W \}G_S = \{ 'uu' : 1, 'dd' : 1, 'ud' : 1.04 \}DEVICE = 'cuda'
COMPUTER = 'Acer Aspire'
for i, grid in enumerate(grids):
    print(i)
    try:
        ps = spin.PSpinor(DATA_PATH, overwrite=True,
                           atom_num=ATOM_NUM, omeg=OMEG, g_sc=G_SC,
                           pop_frac=(0.5, 0.5), r_sizes=(8, 8),
                           mesh_points=grid)
        ps.coupling_setup(wavel=790.1e-9, kin_shift=False)
        res, prop = ps.inaginary(1/50, 1, DEVICE, is\_sampling=False)stmt = """ttools.fft_2d(prop.psik, prop.space['dr'])"""
        timer = timeit.Timer(stmt=stmt, globals=globals())
        N = timer.autorange()[0]
        if N < 10:
            N * = 10
```

```
meas_times[i] = valsrepeats[i] = Nsize[i] = np.log2(np.prod(grid))torch.cuda.empty_cache()
    except RuntimeError as ex:
        print(ex)
        break
median = np.array([np-median(times) for times in meas_times])med\_ab\_dev = np.array([mad(times, scale='normal') for times in meas_times])tag = 'fft\\\' + COMPUTER + '-' + DEVICE + '\_fft'np.savez(ps.paths['data'] + '..\\' + tag, computer=COMPUTER, device=DEVICE,
         size=size, n_repeats=repeats, med=median, mad=med_ab_dev)
np.save(ps.paths['data'] + '..\\' + tag, np.array(meas_times, dtype='object'))
for i, grid in enumerate(grids):
    print(i)
    try:
        ps = spin.PSpinor(DATA_PATH, overwrite=True,
                          atom_num=ATOM_NUM, omeg=OMEG, g_sc=G_SC,
                          pop_frac=(0.5, 0.5), r_sizes=(8, 8),
                          mesh_points=grid)
        ps.coupling_setup(wavel=790.1e-9, kin_shift=False)
        res, prop = ps.inaginary(1/50, 1, DEVICE, is\_sampling=False)stmt = """ttools.ifft_2d(prop.psik, prop.space['dr'])"""
        timer = timeit.Timer(stmt=stmt, globals=globals())
        N = timer.autorange()[0] * 10
        vals = timer.repeat(N, 1)meas_times[i] = valsrepeats[i] = Nsize[i] = np.log2(np.prod(grid))torch.cuda.empty_cache()
    except RuntimeError as ex:
        print(ex)
        break
median = np.array([np_{\text{median}}(\text{times}) for times in meas_times])
med_ab_dev = np.array([mad(times, scale='normal') for times in meas_times])
tag = COMPUTER + '-' + DEVICE + '_ifft'np.savez('data\\' + tag, computer=COMPUTER, device=DEVICE,
         size=size, n_repeats=repeats, med=median, mad=med_ab_dev)
```
 $vals = timer.repeat(N, 1)$ 

 $np \text{ .save} (ps.paths['data'] + '.\\\ \ \ \ \ \ \ \ \ \ \text{ tag, np.array} (meas_times, dtype='object'))$ 

**Total running time of the script:** ( 0 minutes 0.000 seconds)

## <span id="page-35-0"></span>**5.2.2 Hadamard Time**

On a given system and hardware configuration, times Hadamard product for increasing mesh grid sizes.

```
import os
import sys
import timeit
import math
sys.path.insert(0, os.path.abspath('../..')) # Adds project root to the PATH
import numpy as np
import torch
from scipy.stats import median_abs_deviation as mad
from tqdm import tqdm
from spinor_gpe.pspinor import pspinor as spin
from spinor_gpe.pspinor import tensor_tools as ttools
torch.cuda.empty_cache()
def closestDivisors(n):
    """Return the two largest divisors that are closest together."""
    b = round(math.sqrt(n))while n % b > 0:
        b = 1return b, n // b
closest = np.vectorize(closestDivisors)
a = np.logspace(12, 24, 25, base=2.0, dtype=int)print(a)
print(closest(a))
close = closest(a)grids = [(a, b) for a, b in zip(close[0], close[1])]
n<sup>d</sup> = len(grids)
meas_times = [[0] for i in range(n_grids)]
repects = np.zeros(n_grids)size = np.zeros(n_grids)
DATA_PATH = 'benchmarks/Bench_001' # Default data path is in the /data/ folder
W = 2 * np \cdot pi * 50
```

```
ATOM_NUM = 1e2OMEG = \{ 'x': W, 'y': W, 'z': 40 * W \}G_S = \{ 'uu' : 1, 'dd' : 1, 'ud' : 1.04 \}DEVICE = 'cuda'COMPUTER = 'Acer Aspire'
ps = spin.PSpinor(DATA_PATH, overwrite=True,
                  atom_num=ATOM_NUM, omeg=OMEG, g_sc=G_SC,
                  pop_frac=(0.5, 0.5), r_sizes=(8, 8),
                  mesh_points=grids[0])
for i, grid in tqdm(enumerate(grids)):
    print(f'_{i}/{len(grids)'}')try:
        psi = [torch.rand(grid, device=DEVICE, dtype=torch.complex128),
               torch.rand(grid, device=DEVICE, dtype=torch.complex128)]
        op = [torch.rand(grid, device=DEVICE, dtype=torch.float64),
              torch.rand(grid, device=DEVICE, dtype=torch.float64)]
        stmt = """x = [o * p for o, p in zip(op, psi)]"""
        timer = timeit.Timer(stmt=stmt, globals=globals())
        N = timer.autorange()[0]
        if N < 10:
            N \approx 10vals = timer.repeat(N, 1)
        meas_time[i] = valsrepeats[i] = Nsize[i] = np.log2(np.prod(grid))torch.cuda.empty_cache()
    except RuntimeError as ex:
        print(ex)
        break
median = np.array([np-median(times) for times in meas_times])med_ab_dev = np.array([mad(times, scale='normal') for times in meas_times])
tag = COMPUTER + '-' + DEVICE + '\_had'np.savez('data\\' + tag, computer=COMPUTER, device=DEVICE,
         size=size, n_repeats=repeats, med=median, mad=med_ab_dev)
np.save(ps.paths['data'] + '.\\\' + tag, np.array(meas_times, dtype='object'))
```
**Total running time of the script:** ( 0 minutes 0.000 seconds)

## <span id="page-37-0"></span>**5.2.3 Propagation Time**

For a given system and hardware configuration (CPU or GPU), this script generates *PSpinor* objects of increasing mesh grid size in a for-loop, starting from (64, 64) up to (4096, 4096), or until the memory limit is reached. After generating the *PSpinor*, it performs a brief propagation in imaginary time, returning a *TensorPropagator* object *prop*. The script then measures the time for a single function call of *prop.full\_step()*, and repeats that N times. With the measured times for each grid size, saves the median and median absolute deviation.

```
import os
import sys
import timeit
import numpy as np
import torch
from scipy.stats import median_abs_deviation as mad
sys.path.insert(0, os.path.abspath('../../..')) # Adds project root to PATH
from spinor_gpe.pspinor import pspinor as spin
torch.cuda.empty_cache()
qrids = (64, 64),
         (64, 128),
         (128, 128),
         (128, 256),
         (256, 256),
         (256, 512),
         (512, 512),
         (512, 1024),
         (1024, 1024),
         (1024, 2048),
         (2048, 2048),
         (2048, 4096),
         (4096, 4096)]
grids = [grids[0]]n_grids = len(grids)
meas_times = [[0] for i in range(n_grids)]
repeats = np{\text .}zeros(n\_grids)size = np{\text{ }zeros}(n{\text{ }grids})DATA_PATH = 'benchmarks/Bench_001' # Default data path is in the /data/ folder
W = 2 * np \cdot pi * 50\texttt{ATOM\_NUM} = 1e2OMEG = {'x': W, 'y': W, 'z': 40 * W}
G_S = \{ 'uu' : 1, 'dd' : 1, 'ud' : 1.04 \}DEVICE = 'cuda'COMPUTER = 'Acer Aspire'
for i, grid in enumerate(grids):
    print(i)
```

```
try:
    # Create a PSpinor object
   ps = spin.PSpinor(DATA_PATH, overwrite=True,
                      atom_num=ATOM_NUM, omeg=OMEG, g_sc=G_SC,
                      pop_frac=(0.5, 0.5), r_sizes=(8, 8),
                      mesh_points=grid)
    ps.coupling_setup(wavel=790.1e-9, kin_shift=False)
    res, prop = ps.inaginary(1/50, 1, DEVICE, is\_sampling=False)stmt = """prop.full_step()""" # A full time step function call.
    # Create a code timing object.
    timer = timeit.Timer(stmt=stmt, globals=globals())
    # Estimate the number of timing repetitions to make
   N = timer.autorange()[0]
    if N < 10:
        N \approx 10vals = timer.repeat(N, 1) # Time and repeat N times.
    # Save timing values.
    meas_time[i] = valsrepeats[i] = Nsize[i] = np.log2(np.prod(grid))torch.cuda.empty_cache()
except RuntimeError as ex:
   print(ex)
    break
```

```
median = np.array([np-median(times) for times in meas_times])med_ab_dev = np.array([mad(times, scale='normal') for times in meas_times])
tag = COMPUTER + '-' + DEVICEnp.savez('bench_data\\' + tag, computer=COMPUTER, device=DEVICE,
         size=size, n_repeats=repeats, med=median, mad=med_ab_dev)
np.save(ps.paths['data'] + '..\\\ \  * tag, np.array(meas_times, dtype='object'))
```
**Total running time of the script:** ( 0 minutes 0.000 seconds)

### **CHAPTER**

## **SIX**

## **PSPINOR PACKAGE**

## <span id="page-40-3"></span><span id="page-40-1"></span><span id="page-40-0"></span>**6.1 Submodules**

## <span id="page-40-2"></span>**6.2 pspinor.pspinor module**

class spinor\_gpe.pspinor.pspinor.PSpinor(*path*, *omeg=None*, *g\_sc=None*, *mesh\_points=(256, 256)*, *r\_sizes=(16, 16)*, *atom\_num=10000.0*, *pop\_frac=(0.5, 0.5)*, *\*\*kwargs*)

Bases: object

A GPU-compatible simulator of the pseudospin-1/2 GPE.

Contains the functionality to run a real- or imaginary-time propataion of the pseudospin-1/2 Gross-Pitaevskii equation. Contains methods to generate the required energy and spatial grids. Also has methods to generate the grids for the momentum-(in)dependent coupling between spin components, corresponding to an (RF) Raman coupling interaction.

The dominant length scale is in terms of the harmonic oscillator length along the x-direction *a\_x*. The dominant energy scale is the harmonic trapping energy along the x-direction [hbar \* *omeg['x']*].

#### paths

Essential paths and directory names for a given trial.

- 'folder' : The name of the topmost trial directory.
- 'data': Path to the simulation data & results.
- 'code' : Path to the subdirectory containing the trial code.
- 'trial' : Path to the subdirectory containing raw trial data.

#### **Type** dict

#### atom\_num

Total atom number.

**Type** float

#### space

Spatial arrays, meshes, spacings, volume elements, and sizes:

<span id="page-41-0"></span>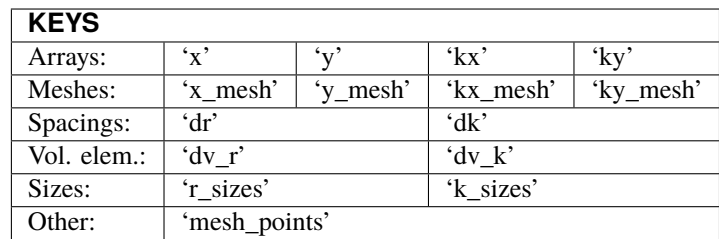

#### **Type** dict

#### pop\_frac

The initial population fraction in each spin component.

**Type** iterable

#### omeg

Angular trapping frequencies,  $\{x', y', z'\}$ . omeg $\{x'\}$  multiplied by \thar is the characteristic energy scale.

**Type** dict

#### g\_sc

Relative scattering interaction strengths, {'uu', 'dd', 'ud'}.

**Type** dict

#### a\_x

Harmonic oscillator length along the x-axis; this is the characteristic length scale.

**Type** float

#### chem\_pot

Chemical potential, [\hbar \* omeg['x']].

**Type** float

#### rad\_tf

Thomas-Fermi radius along the x-axis, [a\_x].

**Type** float

#### time\_scale

Inverse x-axis trapping frequency - the characteristic time scale, [1 / omeg['x']].

**Type** float

#### pot\_eng\_spin

A list of 2D potential energy grids for each spin component, [\hbar \* omeg['x']].

**Type** list of array

#### kin\_eng\_spin

A list of 2D kinetic energy grids for each spin component, [\hbar \* omeg['x']].

**Type** list of array

#### psi

A list of 2D real-space spin component wavefunctions; generally complex.

**Type** list of array

#### psik

A list of 2D momentum-space spin component wavefunctions; generally complex.

**Type** list of array

#### <span id="page-42-0"></span>is\_coupling

Signals the presence of direct coupling between spin components.

**Type** bool

#### kL\_recoil

The value of the single-photon recoil momentum,  $[1 / a_x]$ .

**Type** float

#### EL\_recoil

The energy scale corresponding to the single-photon recoil momentum, [1 / omeg['x']].

**Type** float

#### rand\_seed

Value to seed the pseudorandom number generator.

**Type** int

#### prop

Object containing the results of propagation, along with analysis methods.

**Type** PropResult

#### rot\_coupling

Option to place coupling in a rotating reference frame, i.e. no momentum shift on the coupling operation.

**Type** bool, default=True

#### compute\_energy\_grids()

Compute the initial potential and kinetic energy grids.

Assumes that the BEC is in a harmonic trap. This harmonic potential determines the initial 'Thomas-Fermi' density profile of the BEC. pot\_eng can be modified prior to progation to have any arbitrary potential energy landscape.

Also assumes that the BEC has a simple free-particle kinetic energy dispersion. If using a momentumdependent spin coupling, this grid will be modified later.

#### compute\_spatial\_grids(*mesh\_points=(256, 256)*, *r\_sizes=(16, 16)*)

Compute the real and momentum space grids.

Stored in the dict *space* are the real- and momentum-space mesh grids, mesh sizes, mesh spacings, volume elements, and the corresponding linear arrays.

#### **Parameters**

- mesh\_points (iterable of int, default=(256, 256)) The number of grid points along the x- and y-axes, respectively.
- $r$ \_sizes (iterable of int, default= $(16, 16)$ ) The half size of the grid along the real xand y-axes, respectively,in units of [a\_x].

#### compute\_tf\_params(*species='Rb87'*)

Compute parameters and scales for the Thomas-Fermi solution.

**Parameters sepecies** (str, default='Rb87') – Designates the atomic species and corresponding physical data used in the simulations.

#### compute\_tf\_psi(*phase\_factor=1.0*)

Compute the intial pseudospinor wavefunction *psi* and FFT *psik*.

<span id="page-43-1"></span>The psuedospinor wavefunction *psi* that is generated is a list of 2D NumPy arrays. The Thomas-Fermi solution is real and has the form of an inverted parabaloid. *psik* is a list of the 2D FFT of *psi*'s components.

**Parameters phase\_factor** (complex, default=1.0) – Unit complex number; initial relative phase factor between the two spin components.

#### property coupling

Get the *coupling* attribute.

2D coupling array [\hbar \* omeg['x']].

#### <span id="page-43-0"></span>coupling\_grad(*slope*, *offset*, *axis=1*)

Generate a linear gradient of the interspin coupling strength.

Convenience function for generating linear gradients of the coupling. *coupling* can also be set to any arbitrary NumPy array directly:

```
\gg p s = PSpinor()
>>> ps.coupling_setup()
\gg ps.coupling = np.exp(-ps.x_mesh**2 / 2) # Gaussian function
```
**Note:** When working with Raman recoil units [E\_L], they will first need to be converted to [hbar\*omeg\_x] units.

#### **Parameters**

- slope  $(fload)$  The slope of the coupling gradient, in [hbar\*omeg\_x/a\_x].
- offset (float) The origin offset of the coupling gradient, in [hbar\*omeg\_x].
- axis (int, optional) The axis along which the coupling gradient runs.

coupling\_setup(*wavel=7.901e-07*, *scale=1.0*, *kin\_shift=False*)

Calculate parameters for the momentum-(in)dependent coupling.

If kin\_shift=True, the kinetic energy grid receives a spin-dependent shift in momentum.

#### **Parameters**

- wavel (float, default=790.1e-9) Wavelength of Raman coupling. Note that you must specify the wavelength in meters.
- scale (float, default=1.0) The relative scale of recoil momentum. Interesting physics may be simulated by considering a recoil momentum that is hypothetically much larger or much smaller than the native wavelength recoil momentum.
- kin\_shift (bool, default=False) Option for a momentum-(in)dependent coupling.

#### coupling\_uniform(*value*)

Generate a uniform interspin coupling strength.

Convenience function for generating unirom gradients of the coupling. *coupling* can also be set to any arbitrary NumPy array directly.

**Parameters value** (float) – The value of the coupling, in [hbar\*omega\_x].

**See also:**

[coupling\\_grad](#page-43-0) Coupling gradient

#### <span id="page-44-0"></span>property detuning

Get the *detuning* attribute.

2D detuning array [\hbar \* omeg['x']].

#### detuning\_grad(*slope*, *offset=0.0*, *axis=1*)

Generate a linear gradient of the interspin coupling strength.

Convenience function for generating linear gradients of the coupling. *detuning* can also be set to any arbitrary NumPy array directly:

 $\gg$  ps = PSpinor() >>> ps.coupling\_setup()  $\gg$  ps.detuning = np.sin(2  $*$  np.pi  $*$  ps.x\_mesh) # Sin function

**Note:** when working with Raman recoil units [E\_L], they will first need to be converted to [hbar\*omeg\_x] units.

#### **Parameters**

- slope  $(fload)$  The slope of the detuning gradient, in [hbar\*omeg\_x/a\_x].
- offset  $(fload)$  The origin offset of the detuning gradient, in [hbar\*omeg\_x].
- axis (int, optional) The axis along which the detuning gradient runs.

#### **See also:**

[coupling\\_grad](#page-43-0) Coupling gradient

#### detuning\_uniform(*value*)

Generate a uniform coupling detuning.

Convenience function for generating unirom gradients of the coupling. *detuning* can also be set to any arbitrary NumPy array directly.

**Parameters** value  $(f$ loat) – The value of the coupling, in  $[hbar]$  hbar\*omega\_x].

**See also:**

[coupling\\_grad](#page-43-0) Coupling gradient

```
imaginary(t_step, n_steps=1000, device='cpu', is_sampling=False, n_samples=1)
     Perform imaginary-time propagation.
```
Propagation is carried out in a *TensorPropagator* object. The results are stored and returned in the *PropResult* object for further analysis.

#### **Parameters**

- t\_step (float) The propagation time step.
- n\_steps (int, optional) The total number of propagation steps.
- device (str, optional)  $-$  {'cpu', 'cuda' }
- is\_sampling (bool, optional) Option to sample wavefunctions throughout the propagation.
- n\_samples (int, optional) The number of samples to collect.

#### <span id="page-45-0"></span>property kin\_eng

Get the *kin\_eng* attribute.

2D kinetic energy grid, [\hbar \* omeg['x']]0

#### no\_coupling\_setup()

Provide the default parameters for no coupling.

#### plot\_kdens(*psik=None*, *spin=None*, *cmap='viridis'*, *scale=1.0*)

Plot the momentum-space density of the wavefunction.

Shows the momentum-space density of either the up (*spin=0*), down (*spin=1*), or both (*spin=None*) spin components.

#### **Parameters**

- psik (list of Numpy array, optional.) The wavefunction to plot. If no *psik* is supplied, then it uses the object attribute *self.psik*.
- spin (int or *None*, optional) Which spin to plot. *None* plots both spins. 0 or 1 plots only the up or down spin, respectively.
- cmap (str, default='viridis') The matplotlib colormap to use for the plots.
- scale (float, default=1.0) A factor by which to scale the spatial dimensions, e.g. Thomas- Fermi radius.

#### **See also:**

#### plotting\_tools.plot\_dens Density plots.

plot\_rdens(*psi=None*, *spin=None*, *cmap='viridis'*, *scale=1.0*)

Plot the real-space density of the wavefunction.

Shows the real-space density of either the up (*spin=0*), down (*spin=1*), or both (*spin=None*) spin components.

#### **Parameters**

- psi (list of Numpy array, optional.) The wavefunction to plot. If no *psi* is supplied, then it uses the object attribute *self.psi*.
- spin (int or *None*, optional) Which spin to plot. *None* plots both spins. 0 or 1 plots only the up or down spin, respectively.
- cmap (str, default='viridis') The matplotlib colormap to use for the plots.
- scale (float, default=1.0) A factor by which to scale the spatial dimensions, e.g. Thomas- Fermi radius.

**See also:**

#### plotting\_tools.plot\_dens Density plots.

plot\_rphase(*psi=None*, *spin=None*, *cmap='twilight\_shifted'*, *scale=1.0*) Plot the real-space phase of the wavefunction.

Shows the real-space phase of either the up (*spin=0*), down (*spin=1*), or both (*spin=None*) spin components.

#### **Parameters**

• psi (list of Numpy array, optional.) – The wavefunction to plot. If no *psi* is supplied, then it uses the object attribute *self.psi*.

- <span id="page-46-0"></span>• spin (int or *None*, optional) – Which spin to plot. *None* plots both spins. 0 or 1 plots only the up or down spin, respectively.
- cmap (str, default='twilight\_shifted') The matplotlib colormap to use for the plots.
- scale (float, default=1.0) A factor by which to scale the spatial dimensions, e.g. Thomas- Fermi radius.

**See also:**

#### plotting\_tools.plot\_phase Phase plots.

plot\_spins(*rscale=1.0*, *kscale=1.0*, *cmap='viridis'*, *save=True*, *ext='.pdf'*, *zoom=1.0*) Plot the densities (both real  $\& k$ ) and phases of spin components.

#### **Parameters**

- rscale (float, optional) Real-space length scale. The default of 1.0 corresponds to the naturatl harmonic length scale along the x-axis.
- kscale (float, optional) Momentum-space length scale. The default of 1.0 corresponds to the inverse harmonic length scale along the x-axis.
- cmap (str, optional) Color map name for the real- and momentum-space density plots.
- save (bool, optional) Saves the figure as a .pdf file (default). The filename has the format "/*data\_path*/pop\_evolution%s-*trial\_name*.pdf".
- ext (str, optional) Saved plot image file extension.
- zoom (float, optional) A zoom factor for the k-space density plot.

#### property pot\_eng

Get the *pot\_eng* attribute.

2D potential energy grid, [\hbar \* omeg['x']].

real(*t\_step*, *n\_steps=1000*, *device='cpu'*, *is\_sampling=False*, *n\_samples=1*) Perform real-time propagation.

Propagation is carried out in a *TensorPropagator* object. The results are stored and returned in the *PropResult* object for further analysis.

#### **Parameters**

- t\_step (float) The propagation time step.
- n\_steps (int, optional) The total number of propagation steps.
- device (str, optional)  $-$  { 'cpu', 'cuda' }
- is\_sampling (bool, optional) Option to sample wavefunctions throughout the propagation.
- n\_samples (int, optional) The number of samples to collect.

#### seed\_random\_vortices(*N*)

Seed randomly-arranged vortices into the wavefunction.

#### seed\_regular\_vortices()

Seed regularly-arranged vortices into the wavefunction.

These seed-vortex functions might be moved to the ttools module.

#### <span id="page-47-1"></span>seed\_vortices(*positions*, *windings*)

Seeds vortices at the positions specified.

Pass a list of tuple coordinates

#### **Parameters**

- **positions** (list of tuple) The positions at which to seed the vortices.
- windings (int or list of int) Must have values of +1 or -1. If a single int is supplied, all vortices will have the same winding. If a list is supplied, it must have the same length as *positions*.
- TODO  $(\#)$  –
- component. (# in each spinor) –
- ???  $(\#)$  –

#### setup\_data\_path(*path*, *overwrite*)

Create new data directory to store simulation data & results.

#### **Parameters**

- path (str) The name of the directory to save the simulation. If *path* does not represent an absolute path, then the data is stored in spinor-gpe/data/*path*.
- **overwrite** (bool) Gives the option to overwrite existing data sub-directories

#### shift\_momentum(*psik=None*, *scale=1.0*, *frac=(0.5, 0.5)*)

Shifts momentum components of *psi* by a fracion of +/- kL\_recoil.

The ground-state solutions of Raman-coupled spinor systems in general have spinor components with both left- and right-moving momentum peaks. Providing a manual shift on the momentum-space wavefunction components better approximates these solutions, i.e. faster convergence in imaginary time propagation.

#### **Parameters**

- psik (list of NumPy array, optional.) The momentum-space pseudospinor wavefunction. If *psik* is not provided, then this function uses the current class attribute *self.psik*.
- scale (float, default=1.0) By default, the function shifts the momentum peaks by a single unit of recoil momenta *kL\_recoil*. *scale* gives the option of scaling the shift larger or smaller for faster convergence.
- frac (iterable, default= $(0.5, 0.5)$ ) The fraction of each spinor component's momentum peak to shift in either direction. frac=(0.5, 0.5) splits into two equal peaks, while (0.0, 1.0) and (1.0, 0.0) move the entire peak one direction or the other.

## <span id="page-47-0"></span>**6.3 pspinor.tensor\_propagator module**

class spinor\_gpe.pspinor.tensor\_propagator.TensorPropagator(*spin*, *t\_step*, *n\_steps*, *device='cpu'*, *time='imag'*, *is\_sampling=False*, *n\_samples=1*)

Bases: object

CPU- or GPU-compatible propagator of the GPE, with tensors.

n\_steps

The total number of full time steps in propagation.

**Type** int

#### <span id="page-48-0"></span>device

The computing device on which propagation is performed

**Type** str

#### paths

See pspinor.Pspinor.

**Type** dict

#### t\_step

Duration of the full time step.

**Type** float or complex

#### dt\_out

Duration of the outer time sub-step.

**Type** float or complex

#### dt\_in

Duration of the inner time sub-step.

**Type** float or complex

#### rand\_seed

See pspinor.Pspinor.

**Type** int

#### is\_sampling

Option to sample the wavefunction periodically throughout propagation.

**Type** bool

#### atom\_num

See pspinor.Pspinor.

#### **Type** float

#### is\_coupling

See pspinor.Pspinor.

#### **Type** bool

g\_sc

See *pspinor.Pspinor*.

**Type** dict of Tensor

#### kin\_eng\_spin

See pspinor.Pspinor.

**Type** list of Tensor

#### pot\_eng\_spin

See pspinor.Pspinor.

**Type** list of Tensor

#### psik

See *pspinor.Pspinor*.

**Type** list of Tensor

#### space

<span id="page-49-0"></span>**See** *pspinor.Pspinor***. Contains only keys:** {'dr', 'dk', 'x\_mesh', 'y\_mesh', 'dv\_r', 'dv\_k'}

**Type** dict of Tensor

#### coupling

See *pspinor.Pspinor*.

**Type** Tensor

#### kL\_recoil

See pspinor.Pspinor.

#### **Type** float

#### expon

The exponential argument on the coupling operator off-diagonals. If the coupling is in a rotated reference frame, then **`**expon`=0.0.

**Type** Tensor

#### sample\_rate

How often wavefunctions are sampled.

**Type** int

#### eng\_out

Pre-computed energy evolution operators for the outer time sub-step.

**Type** dict of Tensor

#### eng\_in

Pre-computed energy evolution operators for the inner time sub-step.

**Type** dict of Tensor

#### eng\_expect(*psik*)

Compute the energy expectation value of the wavefunction.

To calculate the kinetic energy potion of the energy expectation value, spatial gradients of the phase and square root density must be obtained.

**Parameters psik** (list of NumPy array) – The k-space representation of wavefunction to evaluate.

#### **Notes**

While spatial gradients of the wavefunction's phase can be computed with PyTorch tensors, there is currently not an implementation of the 2D phase-unwrapping algorithm. For this this reason, the energy expectation value needs to be computed with NumPy arrays.

#### full\_step()

Full step forward in real or imaginary time.

For accuracy, divide the full propagation step into three single steps using the magic gamma time steps.

#### prop\_loop(*n\_steps*)

Evaluate the propagation steps in a for-loop.

Saves the spin populations at every time step. If wavefunctions are sampled throughout the propagation, they are saved with the associated sampled times in *trial\_data/psik\_sampled%s\_`folder\_name*.npz.

**Parameters n\_steps** (int) – The number of propagation steps.

<span id="page-50-1"></span>**Returns result** – Contains the propagation results and analysis methods.

**Return type** PropResult

**See also:**

spinor\_gpe.prop\_results Propagation results

#### single\_step(*t\_step*, *eng*)

Single step forward in real or imaginary time with spectral method.

The kinetic, interaction, and coupling time-evolution operators are symmetrically split into two half-single steps around the full-single step potential energy operator.

#### **Parameters**

- $t$ \_step (float) The sub-time step.
- eng (dict) The kinetic and potential energy evolution operators corresponding to the given sub-time step.

*sampled\_path=None*)

## <span id="page-50-0"></span>**6.4 pspinor.prop\_result module**

class spinor\_gpe.pspinor.prop\_result.PropResult(*psi\_final*, *psik\_final*, *eng\_final*, *pops*,

Bases: object

The result of propagation, with plotting and analysis tools.

psi

The final real-space wavefunctions.

**Type** list of array

#### psik

The final momentum-space wavefunctions.

**Type** list of array

#### eng\_final

The energy expectation values: [<total>, <kin.>, <pot.>, <int.>].

**Type** list

#### pops

Times and populations at every time step, {'times', 'vals'}.

**Type** dict of array

#### sampled\_path

Path to the .npz file where the sampled wavefunctions and times are stored for this result.

**Type** str

#### dens

The final real-space densities.

**Type** list of array

#### densk

The final momentum-space densities.

**Type** list of array

#### <span id="page-51-0"></span>phase

The final real-space phases.

**Type** list of array

#### paths

See pspinor.PSpinor.

**Type** dict

#### time\_scale

See pspinor.PSpinor.

**Type** float

#### space

See tensor\_propagator.TensorPropagator.

**Type** dict of array

#### analyze\_vortex()

Compute the total vorticity in each spin component.

#### calc\_separation()

Calculate the phase separation of the two spin components.

make\_movie(*rscale=1.0*, *kscale=1.0*, *cmap='viridis'*, *play=False*, *zoom=1.0*, *norm\_type='all'*) Generate a movie of the wavefunctions' densities and phases.

#### **Parameters**

- rscale (float, optional) Real-space length scale. The default of 1.0 corresponds to the naturatl harmonic length scale along the x-axis.
- kscale (float, optional) Momentum-space length scale. The default of 1.0 corresponds to the inverse harmonic length scale along the x-axis.
- cmap (str, optional) Color map name for the real- and momentum-space density plots.
- play (bool, default=False) If True, the movie is opened in the computer's default media player after it is saved.
- **kzoom** (float, optional) A zoom factor for the k-space density plot.
- norm\_type (str, optional) {'all', 'half'} Normalizes the colormaps to the full or half sum of the max densites. 'half' is useful for visualizing situations where the population is equally divided between the two spins.

#### plot\_eng()

Plot the sampled energy expectation values.

#### plot\_pops(*scaled=True*, *save=True*, *ext='.pdf'*)

Plot the spin populations as a function of propagation time.

#### **Parameters**

- scaled (bool, optional) If *scaled* is True then the time-axis will be rescaled into proper time units. Otherwise, it's left in dimensionless time units.
- save (bool, optional) Saves the figure as a .pdf file (default). The filename has the format "/*data\_path*/pop\_evolution%s-*trial\_name*.pdf".
- ext (str, optional) File extension for the saved plot image.

plot\_spins(*rscale=1.0*, *kscale=1.0*, *cmap='viridis'*, *save=True*, *ext='.pdf'*, *show=True*, *zoom=1.0*) Plot the densities (real  $& k$ ) and phases of spin components.

#### <span id="page-52-1"></span>**Parameters**

- rscale (float, default=1.0) Real-space length scale. The default of 1.0 corresponds to the naturatl harmonic length scale along the x-axis.
- kscale (float, default=1.0) Momentum-space length scale. The default of 1.0 corresponds to the inverse harmonic length scale along the x-axis.
- cmap (str, default='viridis') Matplotlib color map name for the real- and momentumspace density plots.
- save (bool, default=True) Saves the figure as a .pdf file (default). The filename has the format "/*data\_path*/spin\_dens\_phase%s-*trial\_name*.pdf".
- ext (str, default='.pdf') File extension for the saved plot image.
- **zoom** (float, default=1.0) A zoom factor for the k-space density plot.

plot\_total(*rscale=1.0*, *kscale=1.0*, *cmap='viridis'*, *save=True*, *ext='.pdf'*, *show=True*, *zoom=1.0*) Plot the total real-space density and phase of the wavefunction.

#### **Parameters**

- rscale (float, default=1.0) Real-space length scale. The default of 1.0 corresponds to the naturatl harmonic length scale along the x-axis.
- kscale (float,  $default=1.0)$  Momentum-space length scale. The default of 1.0 corresponds to the inverse harmonic length scale along the x-axis.
- cmap (str, default='viridis') Color map name for the real- and momentum-space density plots.
- save (bool, default=True) Saves the figure as a .pdf file (default). The filename has the format "/*data\_path*/pop\_evolution%s-*trial\_name*.pdf".
- ext (str, default='.pdf') File extension for the saved plot image.
- show (bool, default=True) Option to display the generated image.
- zoom (float, default =  $1.0$ ) A zoom factor for the k-space density plot.

#### rebin(*arr*, *new\_shape=(256, 256)*)

Rebin a 2D *arr* to shape *new\_shape* by averaging.

This may be used when generating movies of sampled wavefunctions. By down-sampling the density grids, the movie is generated much faster.

#### **Parameters**

- arr (2D list or NumPy array) The input 2D array to rebin.
- new\_shape (iterable, default=(256, 256)) The target rebinned shape.

## <span id="page-52-0"></span>**6.5 pspinor.tensor\_tools module**

tensor\_tools.py module.

spinor\_gpe.pspinor.tensor\_tools.calc\_atoms(*psi*, *vol\_elem=1.0*) Calculate the total number of atoms.

#### **Parameters**

• psi (list of 2D NumPy array or PyTorch Tensor) – The input spinor wavefunction.

• vol\_elem  $(fload) - 2D$  volume element of the space.

<span id="page-53-0"></span>**Returns atom\_num** – The total atom number in both spin components.

**Return type** float

spinor\_gpe.pspinor.tensor\_tools.calc\_pops(*psi*, *vol\_elem=1.0*)

Calculate the populations in each spin component.

#### **Parameters**

• psi (list of 2D NumPy array or PyTorch Tensor) – The input spinor wavefunction.

• **vol\_elem** (float) – 2D volume element of the space.

**Returns pops** – The atom number in each spin component.

**Return type** list of float

spinor\_gpe.pspinor.tensor\_tools.conj(*psi*)

Complex conjugate of a complex tensor.

spinor\_gpe.pspinor.tensor\_tools.conj\_comp(*psi\_comp*) Complex conjugate of a single wavefunction component.

spinor\_gpe.pspinor.tensor\_tools.coupling\_op(*t\_step*, *coupling=None*, *expon=tensor(0)*) Compute the time-evolution operator for the coupling term.

#### **Parameters**

- $t\_step$  (float) Sub-time step.
- coupling (2D PyTorch complex Tensor, optional.) The coupling mesh. Default is none if *self.is\_coupling = False*. In this case, the evolution operator returned will the identity matrix.
- expon (2D PyTorch real Tensor, optional.) The exponential argument in the bare coupling term. If there is no coupling, then this is 0 by default.

#### **Returns coupl\_ev\_op**

**Return type** 2D PyTorch Tensor, optional.

#### spinor\_gpe.pspinor.tensor\_tools.density(*psi*) Compute the density of a spinor wavefunction.

**Parameters** psi (list of 2D NumPy array or PyTorch Tensor) – The input spinor wavefunction.

**Returns dens** – The density of each component's wavefunction.

**Return type** NumPy array, PyTorch Tensor, or list thereof

spinor\_gpe.pspinor.tensor\_tools.evolution\_op(*t\_step*, *energy*) Compute the unitary time-evolution operator for the given energy.

#### **Parameters**

- energy –
- time\_step –

spinor\_gpe.pspinor.tensor\_tools.expect\_val(*psi*)

Compute the expectation value of the supplied spatial operator.

spinor\_gpe.pspinor.tensor\_tools.fft\_1d( $psi$ ,  $delta$ - $rel$  $t = (1, 1)$ ,  $axis = 0$ )  $\rightarrow$  list Compute the forward 1D FFT of *psi* along a single axis.

#### **Parameters**

- <span id="page-54-0"></span>• psi (list of NumPy array or PyTorch Tensor) – The input wavefunction.
- delta\_r (NumPy array, default= $(1,1)$ ) A two-element list of the real-sapce x- and y-mesh spacings, respectively.
- axis (int, default=0) The axis along which to transform; note that  $0 \rightarrow$  y-axis, and  $1 \rightarrow$ x-axis.

**Returns psik\_axis** – The FFT of psi along *axis*.

**Return type** list of NumPy array or PyTorch Tensor

spinor\_gpe.pspinor.tensor\_tools.fft\_2d(*psi*, *delta\_r=(1, 1)*) → list

Compute the forward 2D FFT of *psi*.

#### **Parameters**

- psi (list of NumPy array or PyTorch Tensor) The input wavefunction.
- delta\_r (NumPy array, default= $(1,1)$ ) A two-element list of the real-space x- and y-mesh spacings, respectively. Typically, use *ps.space['dr']*.

**Returns psik** – The k-space FFT of the input wavefunction.

**Return type** list of NumPy array or PyTorch Tensor

spinor\_gpe.pspinor.tensor\_tools.grad(*psi*, *delta\_r*) Compute the spatial gradient of a wavefunction list.

#### **Parameters**

- $psi -$
- delta\_r –

spinor\_gpe.pspinor.tensor\_tools.grad\_comp(*psi\_comp*, *delta\_r*) Spatial gradient of a single wavefunction component.

**Raises** TypeError – If *psi\_comp* is neither an array or a Tensor of the correct shape.

spinor\_gpe.pspinor.tensor\_tools.grad\_sq(*psi*, *delta\_r*) Compute the gradient squared of a wavefunction.

spinor\_gpe.pspinor.tensor\_tools.grad\_sq\_comp(*psi\_comp*, *delta\_r*) Take a list of tensors or np arrays; checks type.

spinor\_gpe.pspinor.tensor\_tools.ifft\_1d( $psik$ ,  $delta_T=(1, 1)$ ,  $axis=0$ )  $\rightarrow$  list Compute the inverse 1D FFT of *psi* along a single axis.

#### **Parameters**

- psik (list of NumPy array or PyTorch Tensor) The input wavefunction.
- delta\_r (NumPy array, default= $(1,1)$ ) A two-element list of the real-sapce x- and y-mesh spacings, respectively.
- axis (int, default=0) The axis along which to transform; note that  $0 \rightarrow x$ -axis, and  $1 \rightarrow$ y-axis.

**Returns psi\_axis** – The FFT of psi along *axis*.

**Return type** list of NumPy array or PyTorch Tensor

spinor\_gpe.pspinor.tensor\_tools.ifft\_2d( $psik$ ,  $delta_zr=(1, 1)$ )  $\rightarrow$  list

Compute the inverse 2D FFT of *psik*.

#### **Parameters**

- <span id="page-55-0"></span>• psik (list of NumPy array or PyTorch Tensor) – The input wavefunction.
- delta\_r (NumPy array, default= $(1,1)$ ) A two-element list of the real-sapce x- and y-mesh spacings, respectively. Typically, use *ps.space['dr']*.

**Returns psi** – The real-space FFT of the input wavefunction.

**Return type** list of NumPy array or PyTorch Tensor

spinor\_gpe.pspinor.tensor\_tools.inner\_prod()

Calculate the inner product of two wavefunctions.

spinor\_gpe.pspinor.tensor\_tools.norm(*psi*, *vol\_elem*, *atom\_num*, *pop\_frac=None*) Normalize spinor wavefunction to the expected atom numbers and populations.

This function normalizes to the total expected atom number *atom\_num*, and to the expected population fractions *pop\_frac*. Normalization is essential in processes where the total atom number is not conserved, (e.g. imaginary time propagation).

#### **Parameters**

- psi (list of NumPy arrays or PyTorch Tensors.) The wavefunction to normalize.
- **vol\_elem** (float) Volume element for either real- or k-space.
- **atom\_num** (int) The total expected atom number.
- pop\_frac (array-like, optional) The expected population fractions in each spin component.

#### **Returns**

- **psi\_norm** (list of NumPy arrays or PyTorch Tensors.) The normalized wavefunction.
- **dens\_norm** (list of NumPy arrays or PyTorch Tensors.) The densities of the normalized wavefunction's components

```
spinor_gpe.pspinor.tensor_tools.norm_sq(psi_comp)
```
Compute the density (norm-squared) of a single wavefunction component.

**Parameters psi\_comp** (NumPy array or PyTorch Tensor) – A single wavefunction component.

**Returns psi\_sq** – The norm-square of the wavefunction.

**Return type** NumPy array or PyTorch Tensor

**Raises TypeError** – If *psi comp* is neither an array or a Tensor of the correct shape.

spinor\_gpe.pspinor.tensor\_tools.phase(*psi*, *uwrap=False*, *dens=None*) Compute the phase of a real-space spinor wavefunction.

**Parameters** psi (list of 2D NumPy array or PyTorch Tensor) – The input spinor wavefunction.

**Returns phase** – The phase of each component's wavefunction.

**Return type** NumPy array, PyTorch Tensor, or list thereof

spinor\_gpe.pspinor.tensor\_tools.phase\_comp(*psi\_comp*, *uwrap=False*, *dens=None*) Compute the phase (angle) of a single complex wavefunction component.

**Parameters psi\_comp** (NumPy array or PyTorch Tensor) – A single wavefunction component.

**Returns angle** – The phase (angle) of the component's wavefunction.

**Return type** NumPy array or PyTorch Tensor

<span id="page-56-0"></span>spinor\_gpe.pspinor.tensor\_tools.prod(*factors*)

General function for multiplying the elements of a 1D data structure.

Operates similar to the *sum* function from the standard library.

spinor\_gpe.pspinor.tensor\_tools.to\_cpu(*input\_tens*) Transfers *input\_tens* from GPU to CPU memory.

> **Parameters** input\_tens (PyTorch Tensor or list of PyTorch Tensor) – Input tensor stored on GPU memory.

**Returns output\_tens** – Output tensor stored on CPU memory.

**Return type** PyTorch Tensor or list of PyTorch Tensor

spinor\_gpe.pspinor.tensor\_tools.to\_gpu(*input\_tens*, *dev='cuda'*) Transfers *input\_tens* from CPU to GPU memory.

#### **Parameters**

- input\_tens (PyTorch Tensor or list of PyTorch Tensor) Input tensor stored on GPU memory.
- dev (str, default='cuda') The name of the device on which to store the tensor, e.g. {'cuda', 'cuda:0'}

#### **Returns output\_tens**

**Return type** PyTorch Tensor or list of PyTorch Tensor

spinor\_gpe.pspinor.tensor\_tools.to\_numpy(*input\_tens*) Convert from PyTorch Tensor to NumPy arrays.

Accepts a single PyTorch Tensor, or a list of PyTorch Tensor, as in the wavefunction objects.

**Parameters** input\_tens (PyTorch Tensor, or list of PyTorch Tensor) – Input tensor, or list of tensor, to be converted to array, on CPU memory.

**Returns** output arr – Output array stored on CPU memory.

**Return type** NumPy array or list of NumPy array

spinor\_gpe.pspinor.tensor\_tools.to\_tensor(*input\_arr*, *dev='cpu'*, *dtype=64*) Convert from NumPy arrays to Tensors.

Accepts a single NumPy array, or a list of NumPy arrays, as in the wavefunction objects.

#### **Parameters**

- input\_arr (NumPy array, or list of NumPy array) Input array, or list of arrays, to be converted to a Tensor, on either CPU or GPU memory.
- dev (str, default='cpu') The name of the device on which to store the tensor, e.g. {'cpu', 'cuda', 'cuda:0'}
- dtype (int, default=64) Designator for the torch dtype
	- **–** 32 : torch.float32;
	- **–** 64 : torch.float64;
	- **–** 128 : torch.complex128

**Returns output\_tens** – Output tensor of *dtype* stored on *dev* memory.

**Return type** PyTorch Tensor or list of PyTorch Tensor

## <span id="page-57-1"></span><span id="page-57-0"></span>**6.6 pspinor.plotting\_tools module**

plotting\_tools.py module.

```
spinor_gpe.pspinor.plotting_tools.next_available_path(file_name, trial_name, ext='')
     Test for the next available path for a given file.
```
#### **Parameters**

- file\_name  $(str)$  The base file path to test.
- $trial_name (str)$  The name of the trial to append to the end of the file name.
- ext (str, default=") File extention.

**Returns test\_path** – The file path with the next available index.

#### **Return type** str

spinor\_gpe.pspinor.plotting\_tools.plot\_dens(*psi*, *spin=None*, *cmap='viridis'*, *scale=1.0*, *extent=None*) Plot the real or k-space density of the wavefunction.

Based on the value of the *spin* parameter, this function will plot either the up (0), down (1), or both (None) spin components of the spinor wavefunction.

#### **Parameters**

- psi (list of Numpy array, optional.) The wavefunction to plot. If no *psi* is supplied, then it uses the object attribute *self.psi*.
- spin (int or *None*, optional) Which spin to plot. *None* plots both spins. 0 or 1 plots only the up or down spin, respectively.
- $\mathbf{cmap}$  (str, default='viridis') The matplotlib colormap to use for the plots.
- scale (float, optional) A factor to scale the spatial dimensions by, e.g. Thomas-Fermi radius.
- extent (iterable) The spatial extent of the wavefunction components, in the format np.array([x\_min, x\_max, y\_min, y\_max]). Determines the natural spatial scale of the plot.

spinor\_gpe.pspinor.plotting\_tools.plot\_phase(*psi*, *spin=None*, *cmap='twilight\_shifted'*, *scale=1*,

*extent=None*)

Plot the phase of the real wavefunction.

Based on the value of the *spin* parameter, this function will plot either the up (0), down (1), or both (None) spin components of the spinor wavefunction.

#### **Parameters**

- psi (list of Numpy array, optional.) The wavefunction to plot.
- spin (int or *None*, optional) Which spin to plot. *None* plots both spins. 0 or 1 plots only the up or down spin, respectively.
- **cmap** (str, optional) The colormap to use for the plots.
- scale (float, optional) A factor to scale the spatial dimensions by, e.g. Thomas-Fermi radius.
- extent (iterable) The spatial extent of the wavefunction components, in the format np.array( $[x \text{ min}, x \text{ max}, y \text{ min}, y \text{ max}]$ ). Determines the natural spatial scale of the plot.

```
spinor_gpe.pspinor.plotting_tools.plot_spins(psi, psik, extents, paths, cmap='viridis', save=True,
                                                     ext='.pdf', show=True, zoom=1.0)
```
Plot the densities (real  $\&$  k) and phases of spin components.

In total, six subplots are generated. Each pair of axes are stored together in a list, which is returned in *all\_plots*.

#### **Parameters**

- psi (list of Numpy array, optional.) The real-space wavefunction to plot.
- psik (list of Numpy array, optional.) The momentum-space wavefunction to plot.
- extents (dict of iterable) The dictionary keys are {'r', 'k'}, and each value is a 4 element iterables giving the x- (kx-) and y- (ky-) spatial extents of the plot area, e.g.  $[x_{min}]$ , x\_max, y\_min, y\_max]
- **paths** (dict of str) The dictionary keys contain {'data', 'folder'}, and the values are absolute paths to the saved data path and its containing folder.
- cmap (str, default='viridis') Matplotlib color map name for the real- and momentum-space density plots.
- save (bool, default=True) Saves the figure as a .pdf file (default). The filename has the format "/*data\_path*/spin\_dens\_phase%s-*trial\_name*.pdf".
- ext (str, default='.pdf') File extension for the saved density plots.
- zoom (float, default=1.0) A zoom factor for the k-space density plot.

#### **Returns**

- **fig** (plt.Figure) The matplotlib figure for the plot.
- **all\_plots**(dict of list) The keys are {'r', 'ph', 'k'}. Each value is a pair of matplotlib. image.AxesImage for both spins.

spinor\_gpe.pspinor.plotting\_tools.plot\_total(*psi*, *psik*, *extents*, *paths*, *cmap='viridis'*, *save=True*, *ext='.pdf'*, *show=True*, *zoom=1.0*)

Plot the total densities and phase of the wavefunction.

#### **Parameters**

- psi (list of Numpy array, optional.) The real-space wavefunction to plot.
- psik (list of Numpy array, optional.) The momentum-space wavefunction to plot.
- extents (dict of iterable) The dictionary keys are {'r', 'k'}, and each value is a 4 element iterables giving the x- (kx-) and y- (ky-) spatial extents of the plot area, e.g. [x\_min, x\_max, y\_min, y\_max]
- **paths** (dict of str) The dictionary keys contain {'data', 'folder'}, and the values are absolute paths to the saved data path and its containing folder.
- cmap (str, default='viridis') Matplotlib color map name for the real- and momentum-space density plots.
- save (bool, default=True) Saves the figure as a .pdf file (default). The filename has the format "/*data\_path*/spin\_dens\_phase%s-*trial\_name*.pdf".
- $ext$  (str, default='.pdf') File extension for the saved density plots.
- zoom (float, default=1.0) A zoom factor for the k-space density plot.

#### **Returns**

• **fig** (plt.Figure) – The matplotlib figure for the plot.

• **all\_plots** (dict of matplotlib.image.AxesImage) – The keys are {'r', 'ph', 'k'}. Each value is a separate matplotlib.image.AxesImage.

<span id="page-59-1"></span>spinor\_gpe.pspinor.plotting\_tools.progress\_message(*frame*, *n\_total*)

Display an updating progress message while the animation is saving.

This function produces an output similar to what the tqdm package gives. This one works in situations where tqdm cannot be applied.

#### **Parameters**

- **frame** (int) The current frame/index number in the loop.
- **n\_total** (int) The total number of frames in the loop.

spinor\_gpe.pspinor.plotting\_tools.time\_remaining(*frame*, *n\_total*, *its*) Calculate completion time in the progress\_message function.

#### **Parameters**

- **frame** (int) The current frame/index number in the loop.
- n\_total (int) The total number of frames in the loop.
- its (float) The time in seconds between successive iterations.

## <span id="page-59-0"></span>**6.7 Module contents**

Created on Fri Apr 9 13:35:19 2021

@author: benjamin

## **CHAPTER**

## **SEVEN**

## **INDICES AND TABLES**

- <span id="page-60-0"></span>• genindex
- modindex
- search

## **PYTHON MODULE INDEX**

<span id="page-62-0"></span>s

spinor\_gpe.pspinor, [56](#page-59-0) spinor\_gpe.pspinor.plotting\_tools, [54](#page-57-0) spinor\_gpe.pspinor.tensor\_tools, [49](#page-52-0)

## **INDEX**

coupling\_uniform() (*spinor\_gpe.pspinor.pspinor.PSpinor*

## <span id="page-64-0"></span>A

a\_x (*spinor\_gpe.pspinor.pspinor.PSpinor attribute*), [38](#page-41-0) analyze\_vortex() (*spinor\_gpe.pspinor.prop\_result.PropResult* D *method*), [48](#page-51-0) atom\_num (*spinor\_gpe.pspinor.pspinor.PSpinor attribute*), [37](#page-40-3) atom\_num (*spinor\_gpe.pspinor.tensor\_propagator.TensorPropagator* density() (*in module spinor\_gpe.pspinor.tensor\_tools*), *attribute*), [45](#page-48-0) C calc\_atoms() (*in module spinor\_gpe.pspinor.tensor\_tools*), [49](#page-52-1) calc\_pops() (*in module spinor\_gpe.pspinor.tensor\_tools*), [50](#page-53-0) calc\_separation() (*spinor\_gpe.pspinor.prop\_result.PropResult* detuning\_uniform() (*spinor\_gpe.pspinor.pspinor.PSpinor method*), [48](#page-51-0) chem\_pot (*spinor\_gpe.pspinor.pspinor.PSpinor attribute*), [38](#page-41-0) compute\_energy\_grids() (*spinor\_gpe.pspinor.pspinor.PSpinor method*), [39](#page-42-0) compute\_spatial\_grids() (*spinor\_gpe.pspinor.pspinor.PSpinor method*), [39](#page-42-0) compute\_tf\_params() (*spinor\_gpe.pspinor.pspinor.PSpinor method*), [39](#page-42-0) compute\_tf\_psi() (*spinor\_gpe.pspinor.pspinor.PSpinor method*), [39](#page-42-0) conj() (*in module spinor\_gpe.pspinor.tensor\_tools*), [50](#page-53-0) conj\_comp() (*in module spinor\_gpe.pspinor.tensor\_tools*), [50](#page-53-0) coupling (*spinor\_gpe.pspinor.pspinor.PSpinor property*), [40](#page-43-1) coupling (*spinor\_gpe.pspinor.tensor\_propagator.TensorPr*Oyadition\_op() (*in module attribute*), [46](#page-49-0) coupling\_grad() (*spinor\_gpe.pspinor.pspinor.PSpinor method*), [40](#page-43-1) coupling\_op() (*in module spinor\_gpe.pspinor.tensor\_tools*), [50](#page-53-0) coupling\_setup() (*spinor\_gpe.pspinor.pspinor.PSpinor method*), [40](#page-43-1) *method*), [40](#page-43-1) dens (*spinor\_gpe.pspinor.prop\_result.PropResult attribute*), [47](#page-50-1) [50](#page-53-0) densk (*spinor\_gpe.pspinor.prop\_result.PropResult attribute*), [47](#page-50-1) detuning (*spinor\_gpe.pspinor.pspinor.PSpinor property*), [40](#page-43-1) detuning\_grad() (*spinor\_gpe.pspinor.pspinor.PSpinor method*), [41](#page-44-0) *method*), [41](#page-44-0) device (*spinor\_gpe.pspinor.tensor\_propagator.TensorPropagator attribute*), [44](#page-47-1) dt\_in (*spinor\_gpe.pspinor.tensor\_propagator.TensorPropagator attribute*), [45](#page-48-0) dt\_out (*spinor\_gpe.pspinor.tensor\_propagator.TensorPropagator attribute*), [45](#page-48-0) E EL\_recoil (*spinor\_gpe.pspinor.pspinor.PSpinor attribute*), [39](#page-42-0) eng\_expect() (*spinor\_gpe.pspinor.tensor\_propagator.TensorPropagator method*), [46](#page-49-0) eng\_final (*spinor\_gpe.pspinor.prop\_result.PropResult attribute*), [47](#page-50-1) eng\_in (*spinor\_gpe.pspinor.tensor\_propagator.TensorPropagator attribute*), [46](#page-49-0) eng\_out (*spinor\_gpe.pspinor.tensor\_propagator.TensorPropagator attribute*), [46](#page-49-0) *spinor\_gpe.pspinor.tensor\_tools*), [50](#page-53-0) expect\_val() (*in module spinor\_gpe.pspinor.tensor\_tools*), [50](#page-53-0) expon (*spinor\_gpe.pspinor.tensor\_propagator.TensorPropagator attribute*), [46](#page-49-0)

## F

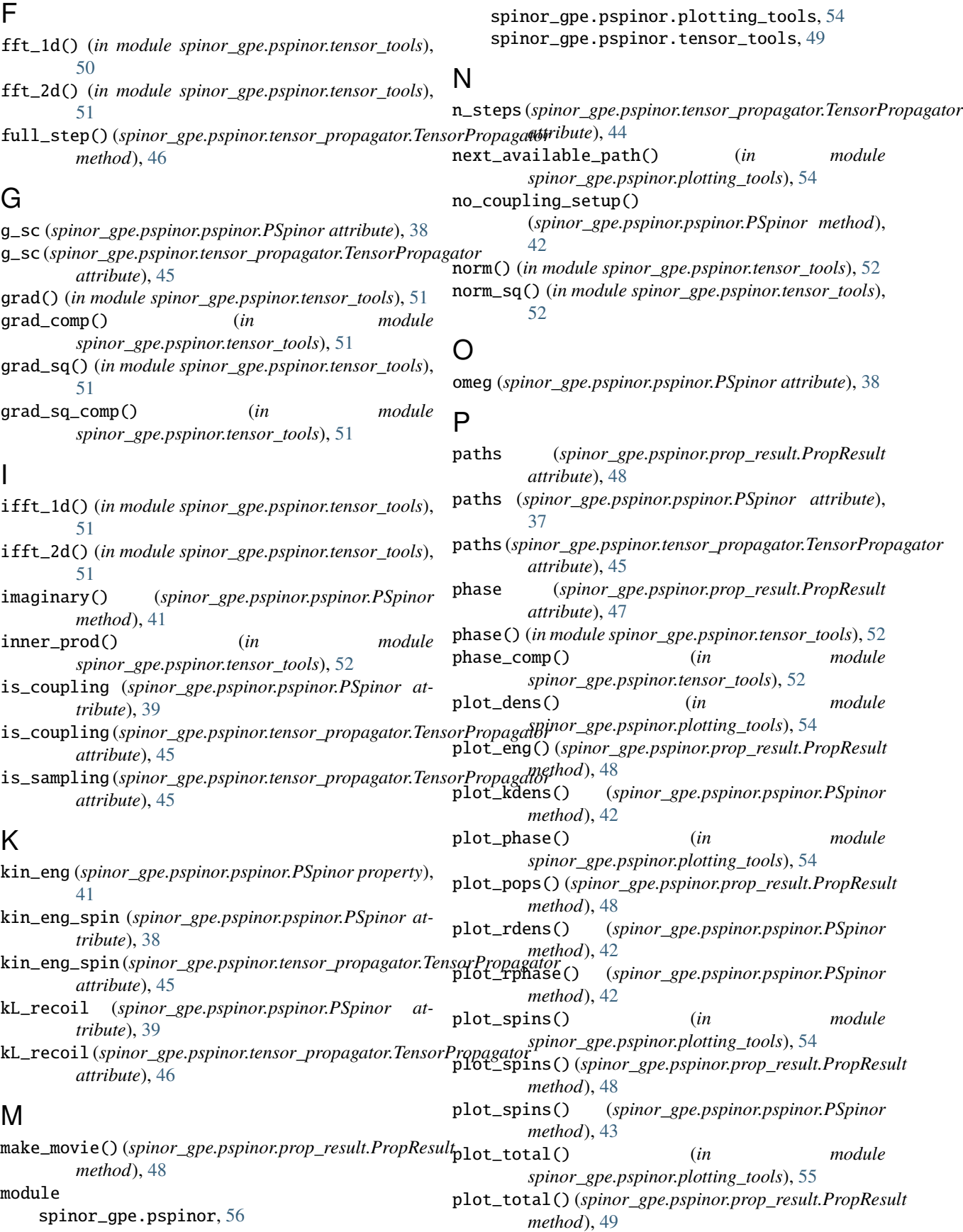

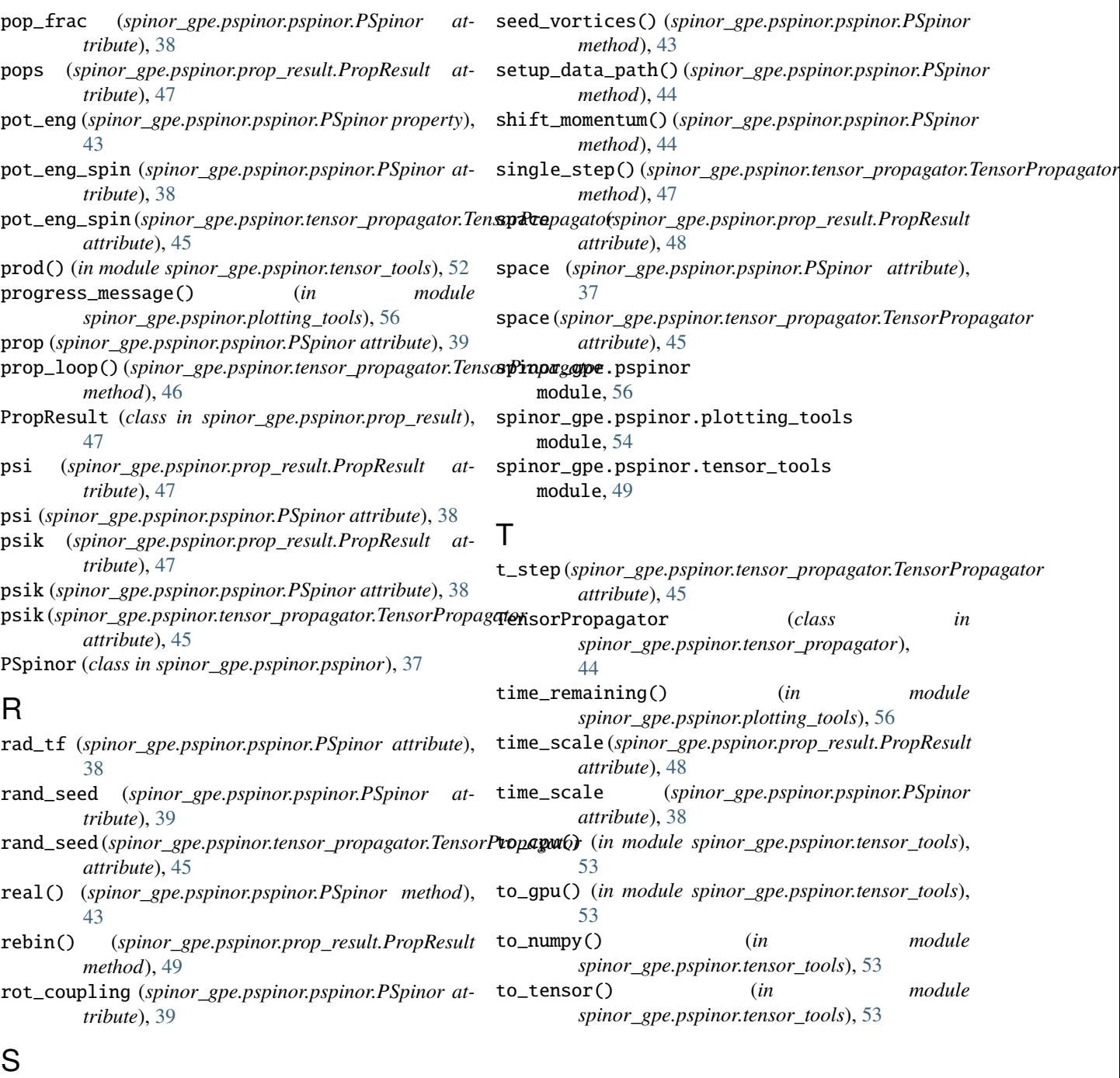

```
sample_rate (spinor_gpe.pspinor.tensor_propagator.TensorPropagator
        attribute), 46
sampled_path (spinor_gpe.pspinor.prop_result.PropResult
        attribute), 47
seed_random_vortices()
        (spinor_gpe.pspinor.pspinor.PSpinor method),
        43
seed_regular_vortices()
        (spinor_gpe.pspinor.pspinor.PSpinor method),
        43
```